# ESMPRO/JMSS Ver6.0 ユーティリティ

ユーザーズマニュアル

 $JMSS$ 

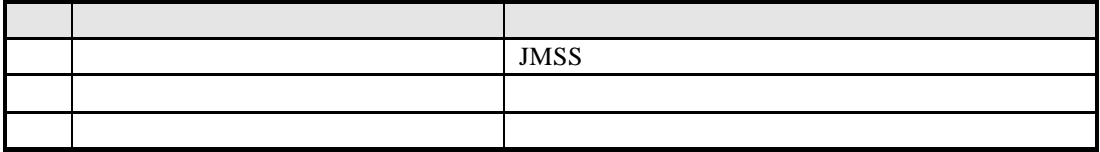

2001 7

(1)  $\text{Microsoft} \textcircled{w}$  Windows NT® 4.0  $\text{Microsoft} \textcircled{w}$  Windows® 2000

(2) Microsoft Microsoft Corporation

Windows Windows NT Microsoft Corporation Windows NT 4.0 Microsoft® Windows NT® Server 4.0 Microsoft® Windows NT® Workstation 4.0 Windows 2000 Microsoft ® Windows ® 2000 Advanced Server Microsoft ® Windows ® 2000 Server Microsoft ® Windows® 2000 Professional JMSS

#### $1.1$  MSS  $\blacksquare$  $1.2$  $1.3$  $1.4$  $1.5$  $2.1$ 22 BAT 7

 $\mathbf{i}$ ii

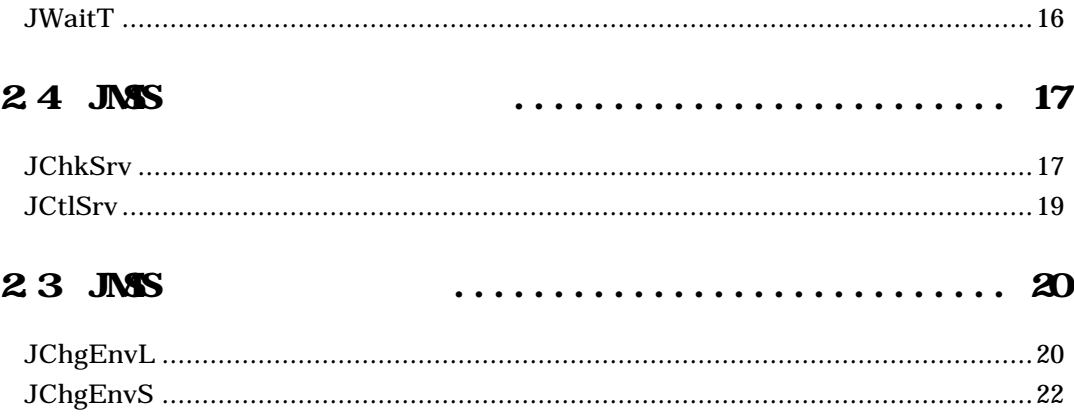

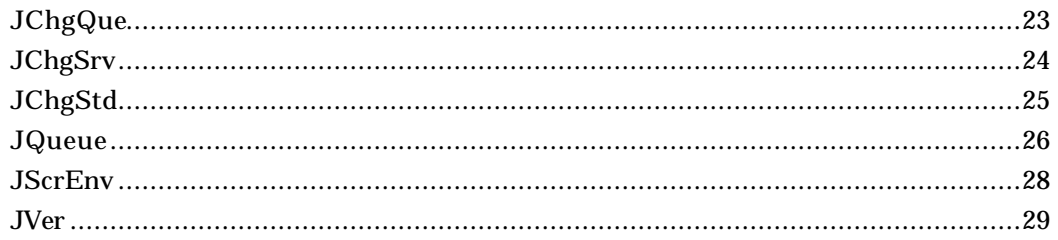

### 25

#### 

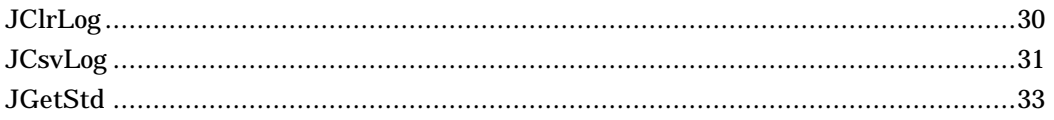

### 26

#### . . . . . . . . . . . . . . . . . 34 . . . . . .

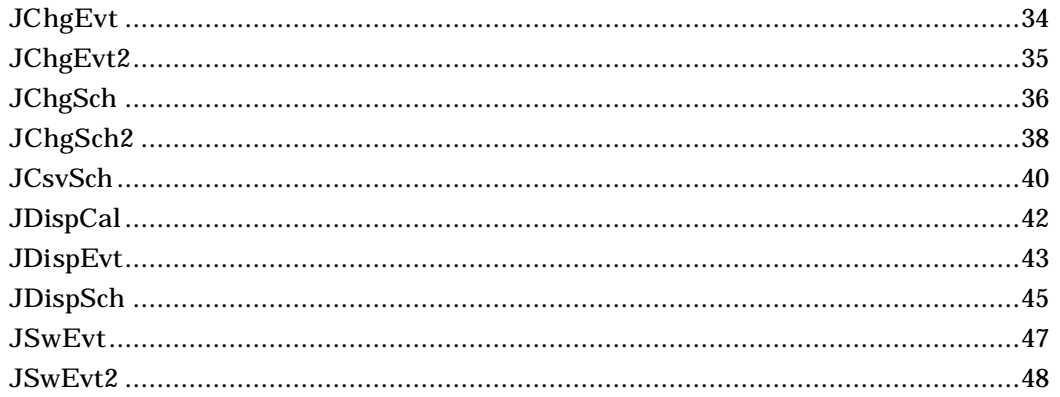

#### $27$  Maru

#### . . . . . . . . . . . . . . . . . . 49 . . . . . .  $\ddot{\phantom{a}}$

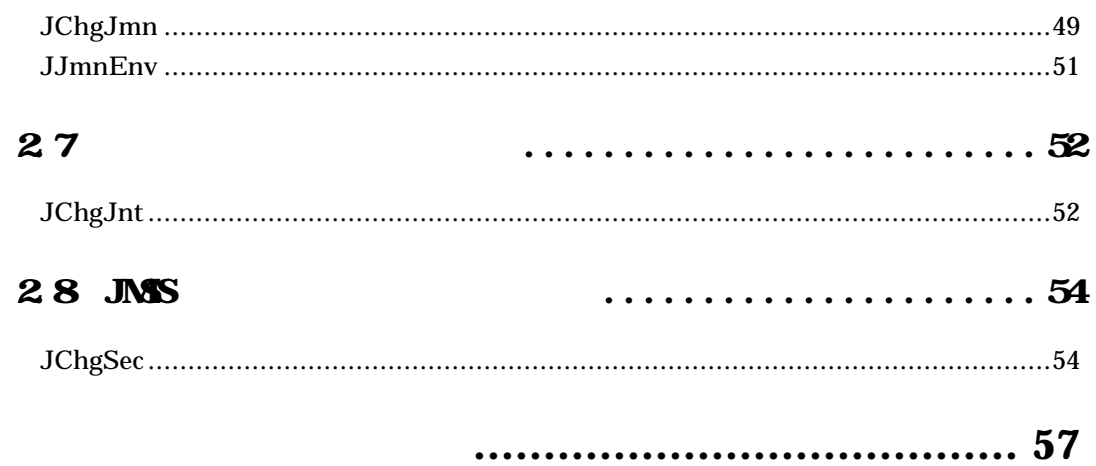

# **1.1 JMSS** ユーティリティとは

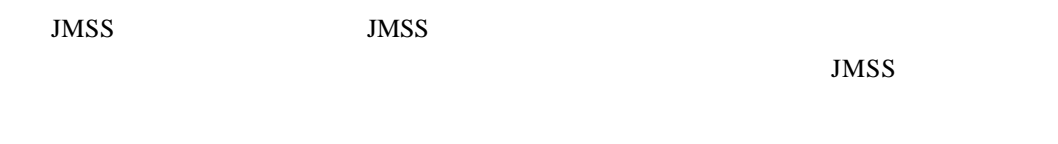

# $1.2$

**BAT** 

BAT 30 and 30 and 30 and 30 and 30 and 30 and 30 and 30 and 30 and 30 and 30 and 30 and 30 and 30 and 30 and 30

 $JMSS$ 

**JMSS**環境関連コマンド

 $JMSS$ 

**JMSS** 

 $JMSS$ 

**JMSS**スケジュール関連コマンド

 $JMSS$ 

#### **JMSS**メニュー関連コマンド

 $JMSS$ 

#### **JMSS**

 $JMSS$ 

**JMSS** 

 $JMSS$ 

# **1.3** 導入効果

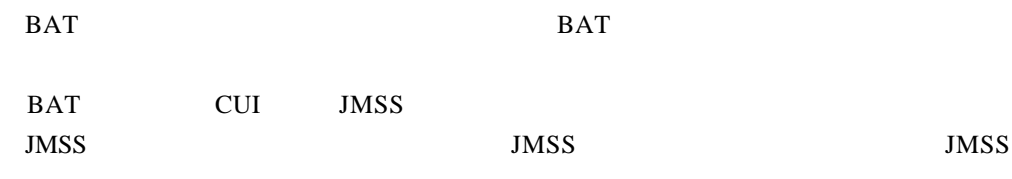

# $1.4$

JMSS JMSSVer6.x

# **1.5** 製品構成

**JTOOL**ディレクトリ

JTool.txt DeIsLx.isu

#### **JTOOL ¥BIN**ディレクトリ

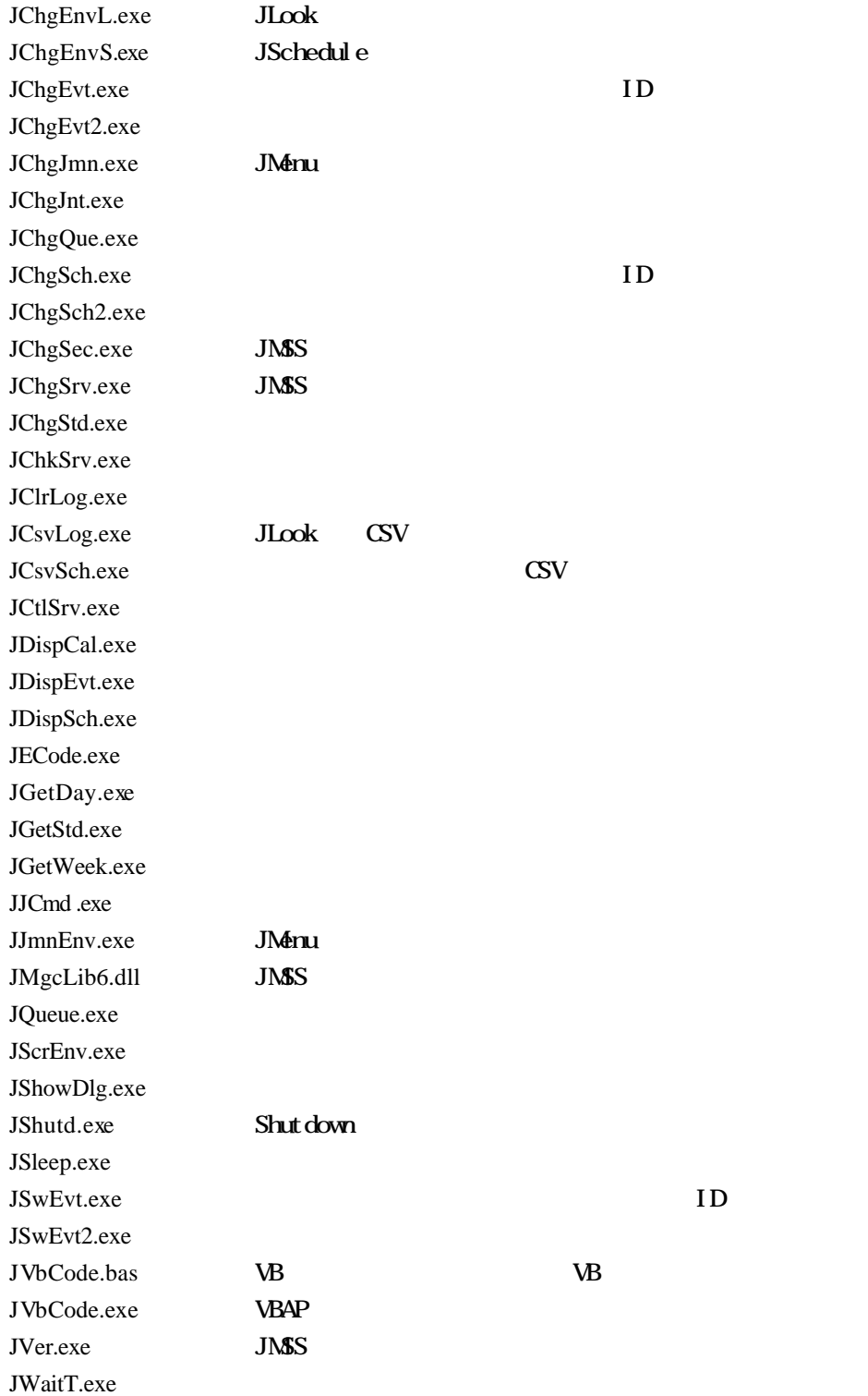

#### JTOOL¥SAMPLE

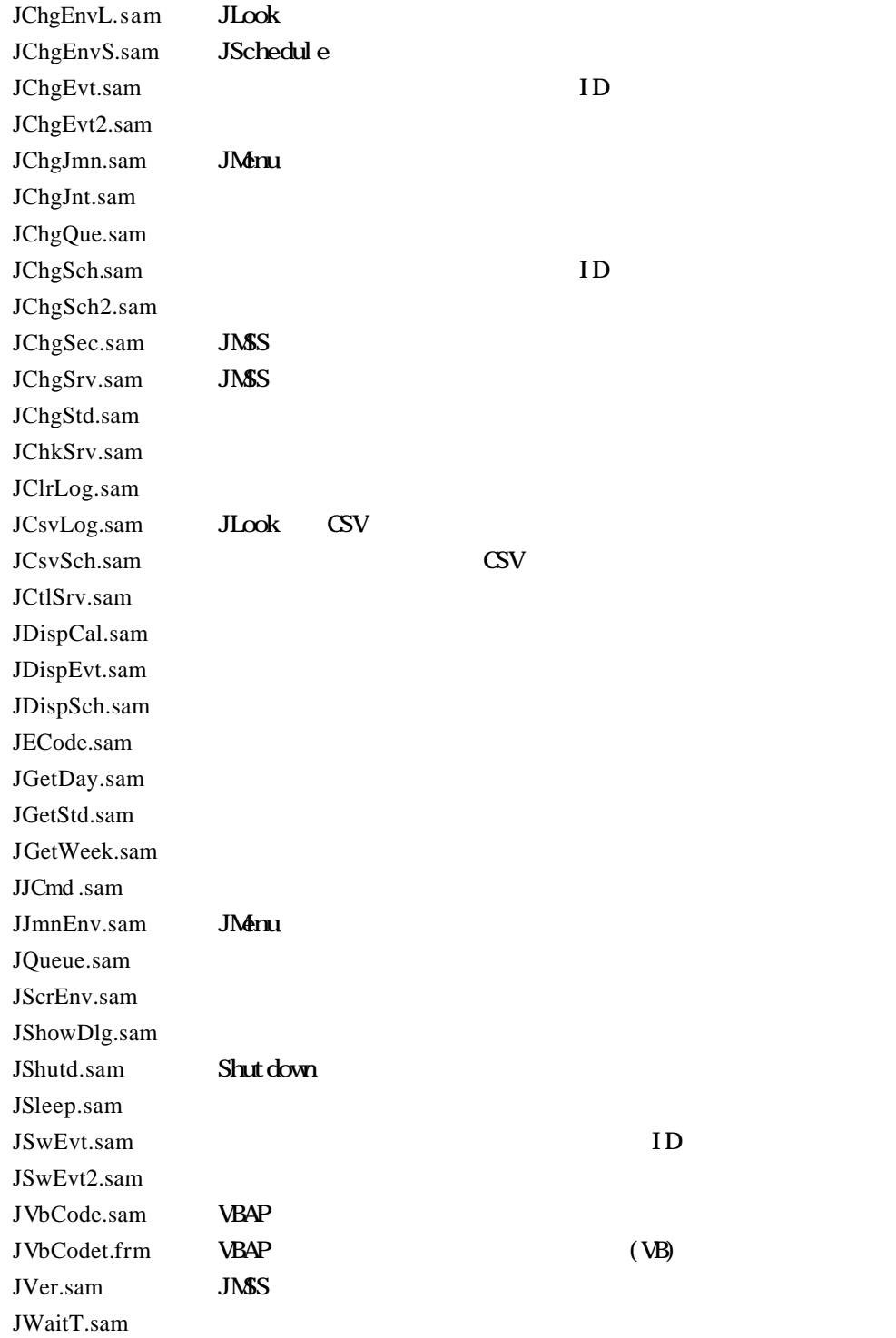

# **2.1**

**BAT** 

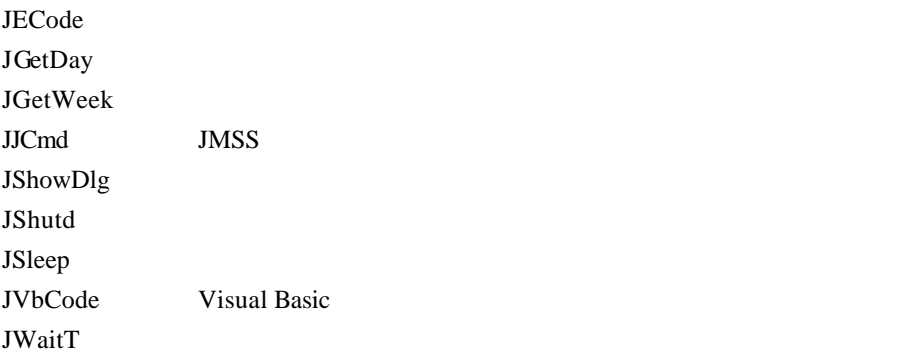

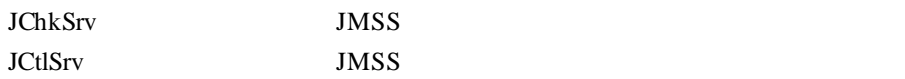

#### **JMSS**環境関連コマンド

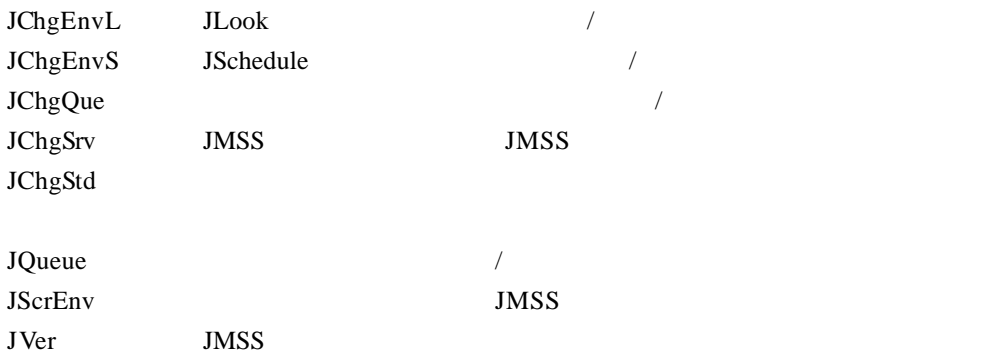

#### **JMSS**ジョブ情報関連コマンド

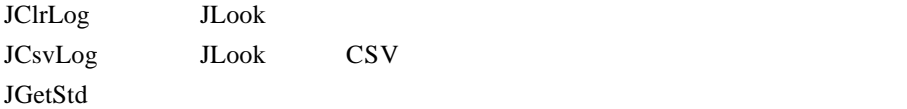

#### **JMSS**スケジュール関連コマンド

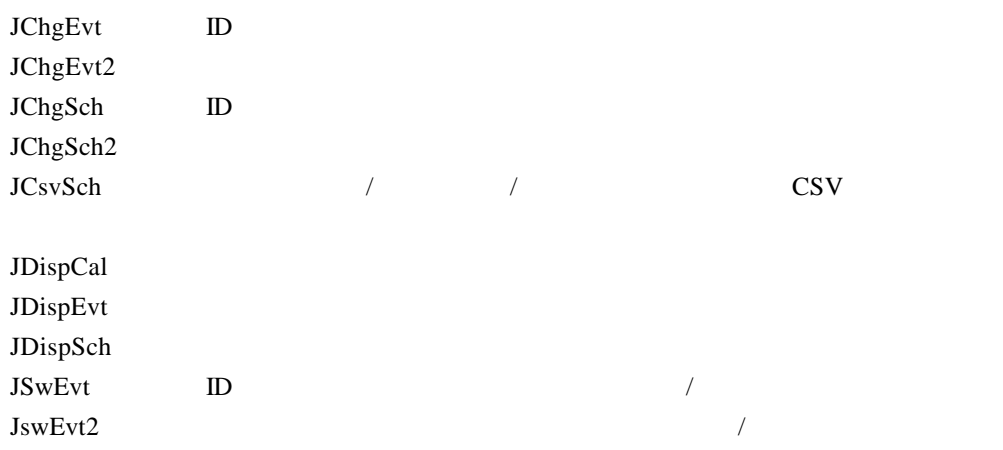

#### **JMSS**メニュー関連コマンド

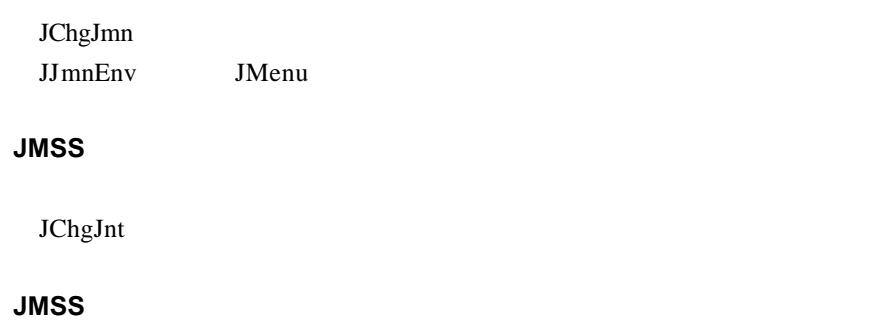

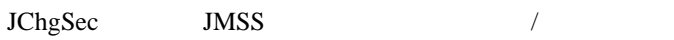

#### **JH**code

### **2.2 BAT**

#### JECode

JECode.exe

JECode.exe

 $10 \t 16$  $"0x"$  16  $10\,$  $<$  > 0xN | N

copy and the state of the state  $\lceil \cdot \rceil$ "/"

 $"10"$ (0 A)

JECode.bat

jcmd /o cmd.exe /c copy c.dat d.dat IF NOT ERRORLEVEL 0 JECode.exe 10 & EXIT JECode.exe 1

#### **JGetLay**

#### JGetDay

JGetDay.exe

JGetDay.exe [ ]

 $/d$ /m  $\,$  $/y$ 

20 Job.exe

JGetDay.bat

JGetDay.exe IF %ERRORLEVEL% EQU 20 GOTO 20day GOTO end :20day Job.exe :end EXIT

#### JGet Wek

JGetWeek.exe

JGetWeek.exe

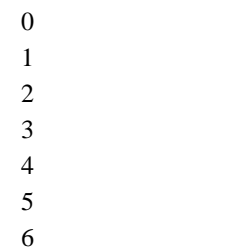

Job.exe

JGetWeek.bat JGetWeek.exe IF %ERRORLEVEL% EQU 1 GOTO monday GOTO end :monday Job.exe :end EXIT

### JJCmd

# JJCmd

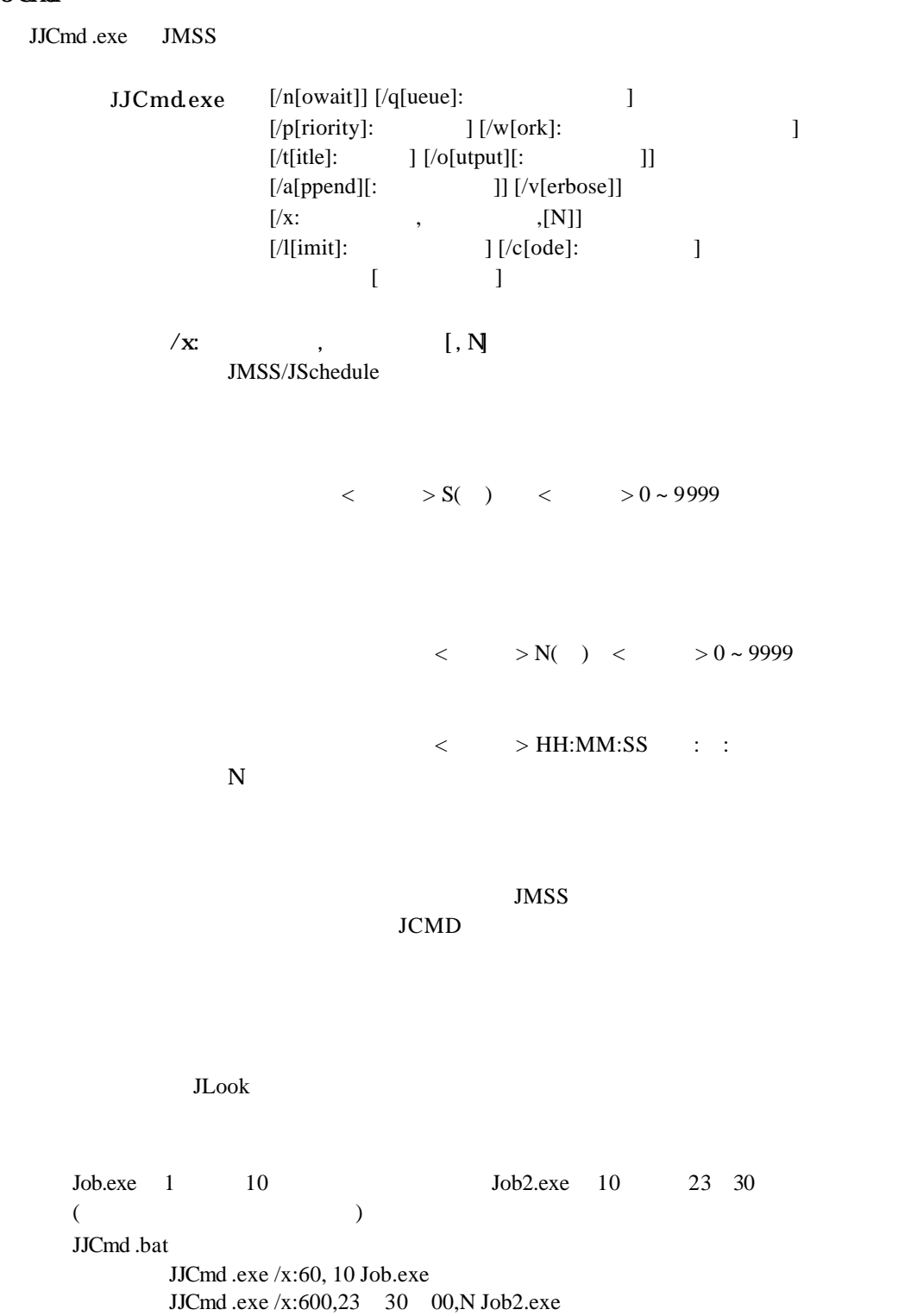

### JShowDg

### JShowDlg

JShowDlg.exe

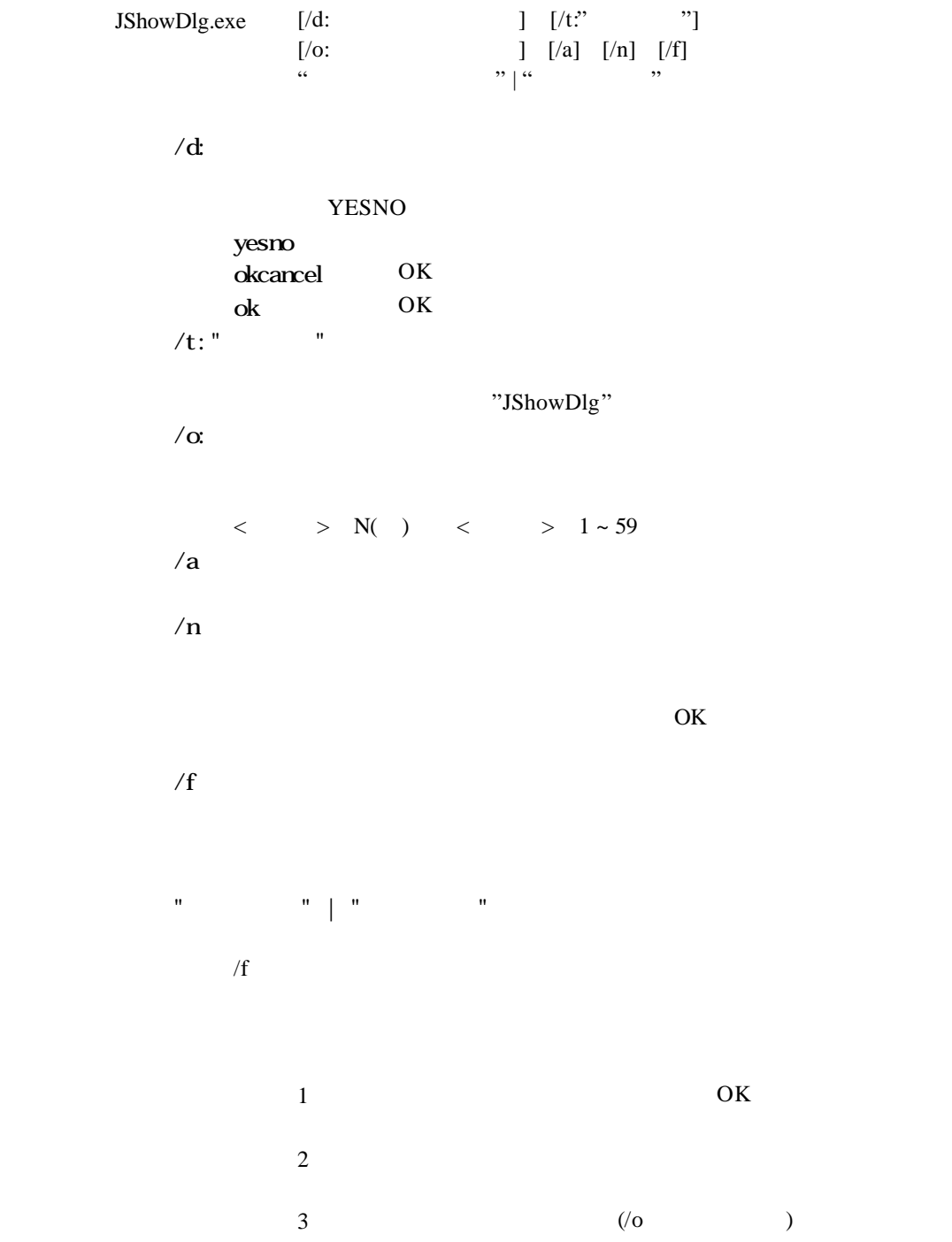

### JShow<sub>D</sub>g

decade and the A.txt decade and the A.txt decade and the A.txt decade and the A.txt decade and the A.txt decade and the A.txt decade and the A.txt decade and the A.txt decade and the A.txt decade and the A.txt decade and

Protection that the A.txt Theorem is the A.txt Theorem is a set of the S.

A.txt JShowDlg.bat :loop IF EXIST A.txt GOTO showtxt JShowDlg.exe /t:" $\qquad \qquad$  " /o:1 "A.txt" SET DlgRtn=% ERRORLEVEL% IF "%DlgRtn%"=="1" GOTO loop IF "%DlgRtn%"=="3" GOTO loop EXIT : showtxt JShowDlg.exe /d:ok /a /f "A.txt" EXIT

#### JShutd

JShutd.exe

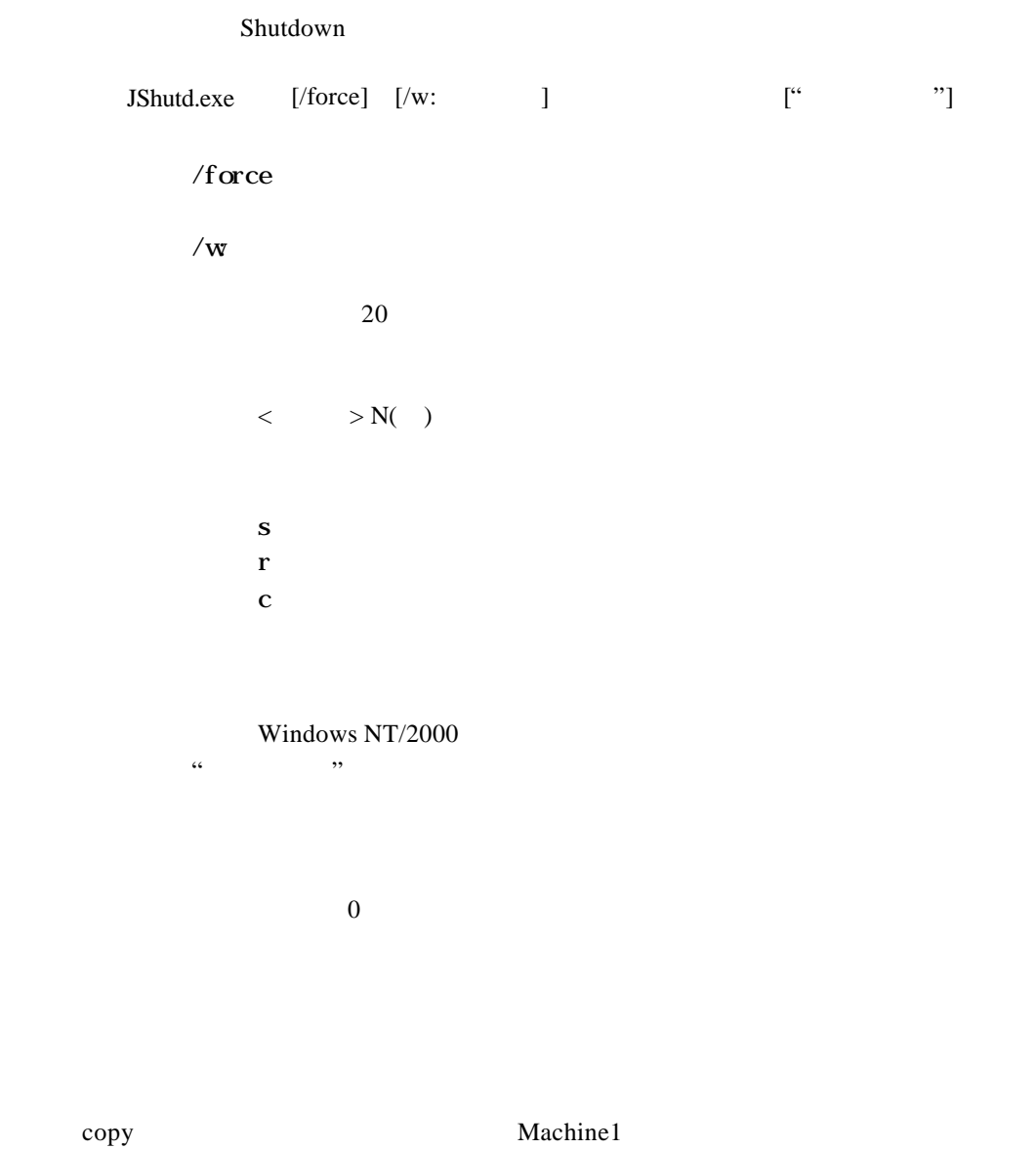

JShutd. bat

jcmd /o cmd.exe /c copy c.dat d.dat IF NOT ERRORLEVEL 0 EXIT JShutd.exe /force /w:20 s ¥¥Machine1

### JSleep

#### JSleep

JSleep.exe

JSleep.exe

 $\langle \hspace{.1cm} > \hspace{.1cm} \mathsf{N}(\hspace{.1cm} )$  $10^{10}$ 

 $10$ 

JSleep. bat :loop jcmd /o cmd /c dir IF NOT ERRORLEVEL 0 EXIT JSleep.exe 10 GOTO loop

### **JWidde**

#### JVbCode

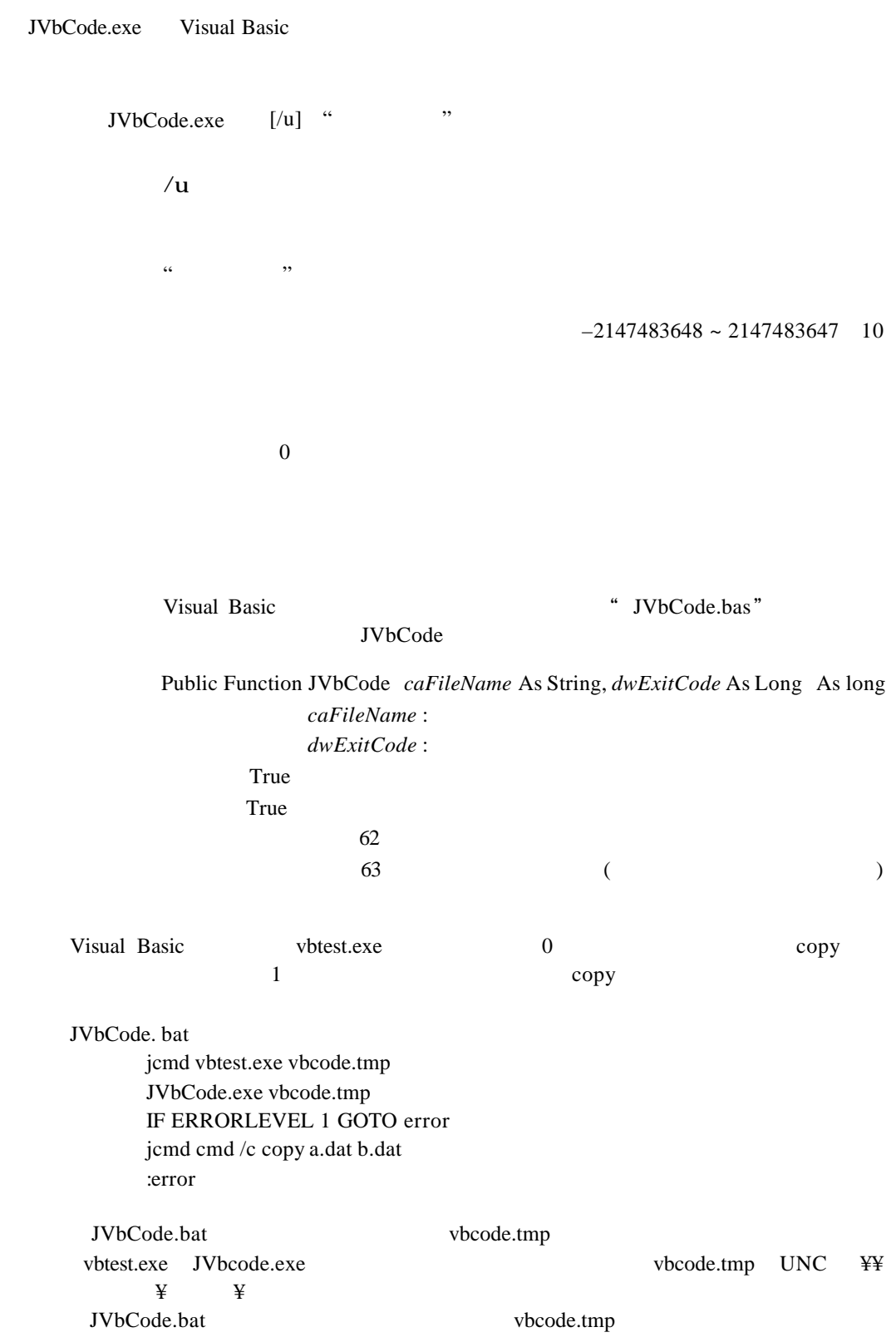

#### **JVait1**

#### JWaitT

JWaitT.exe

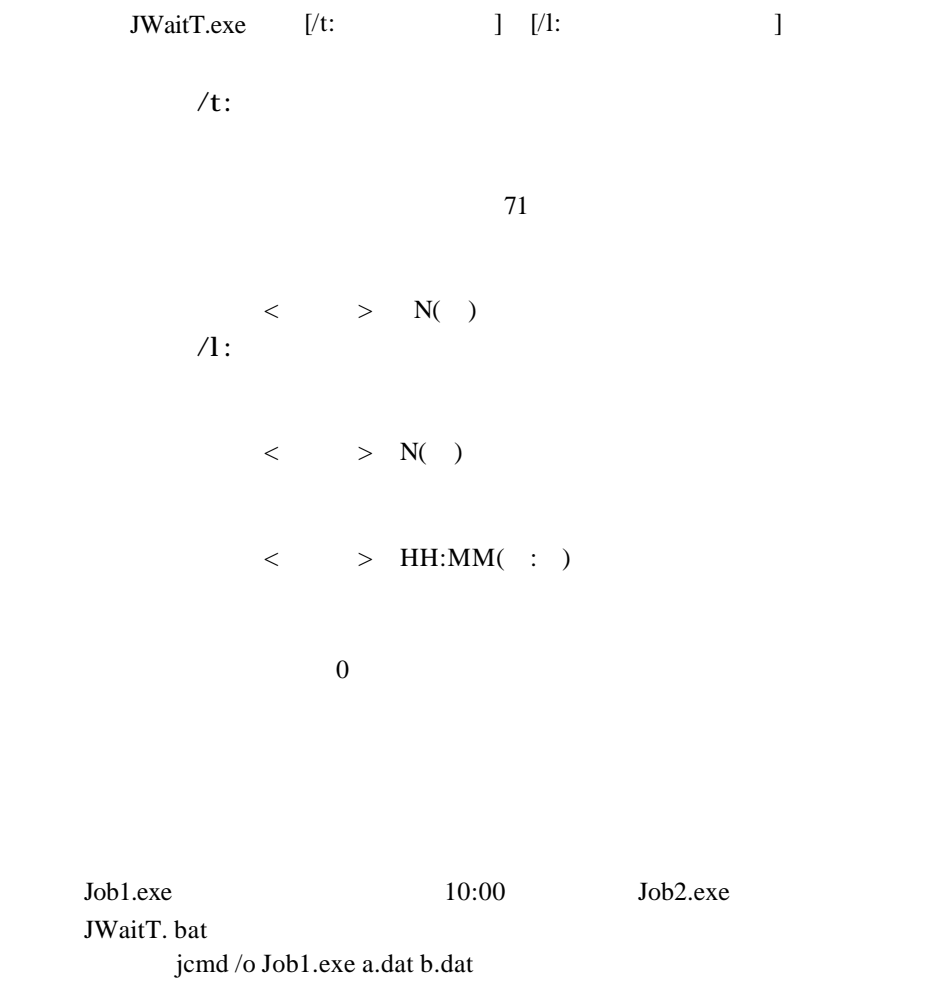

IF NOT ERRORLEVEL 0 EXIT JWaitT.exe 10:00 jcmd /o Job2.exe c.dat d.dat

# **2.4 JMSS** サービス関連コマンド

#### JChkSrv

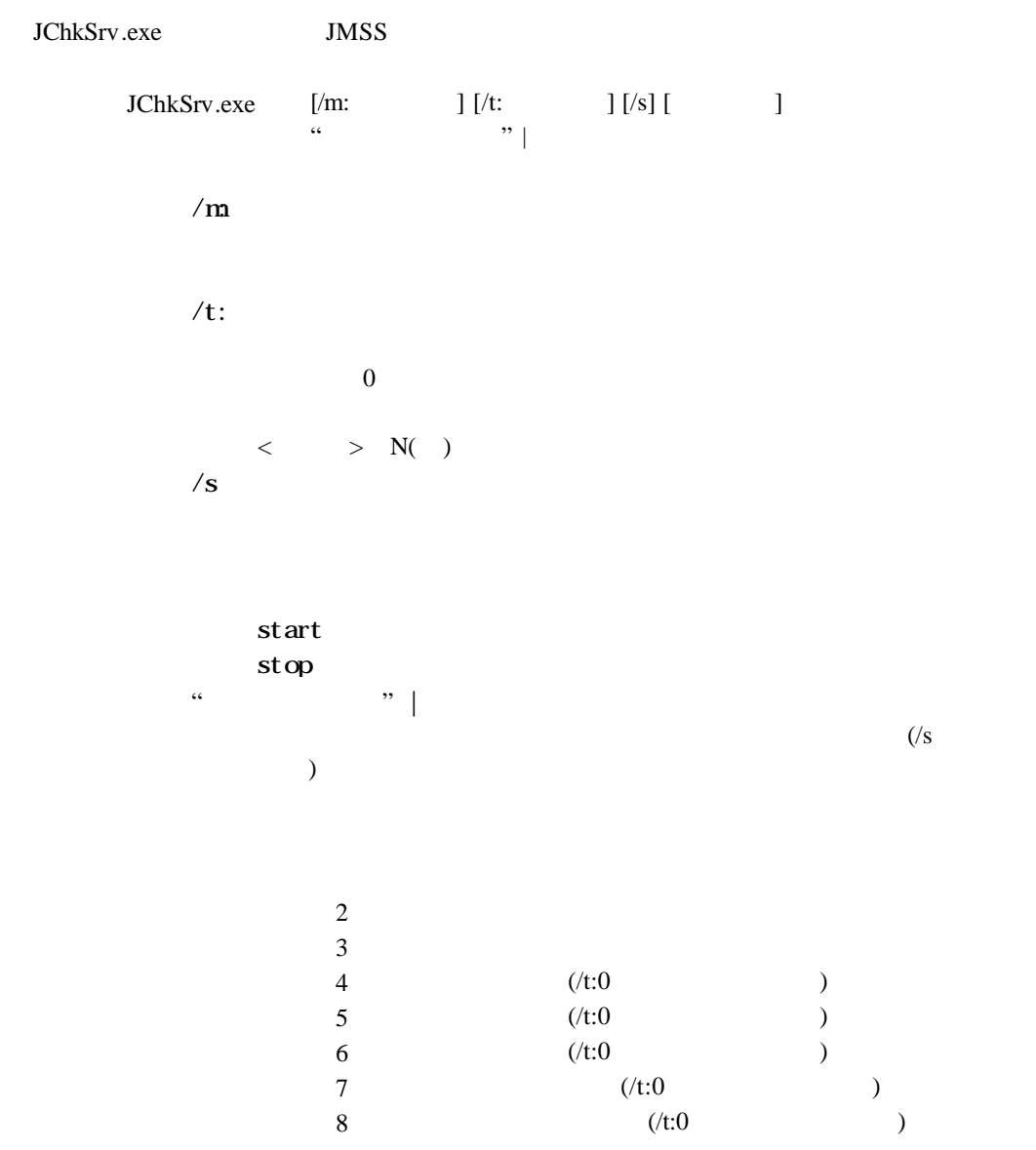

#### JChkSrv

 $\sim$   $\sim$ 

Server1 ESMPRO/JMSS JLook Service Job.exe

### $(1)$

#### JChkSrv.bat

JChkSrv /m:Server1 /t:60 stop "ESMPRO/JMSS JLook Service" Job.exe exit

#### ESMPRO/JMSS JLook Service

#### Job2.exe

JChkSrv "ESMPRO/JMSS JLook Service" IF %ERRORLEVEL% EQU 2 GOTO running GOTO end :running Job2.exe :end EXIT

#### JG1Srv

JCtlSrv.exe

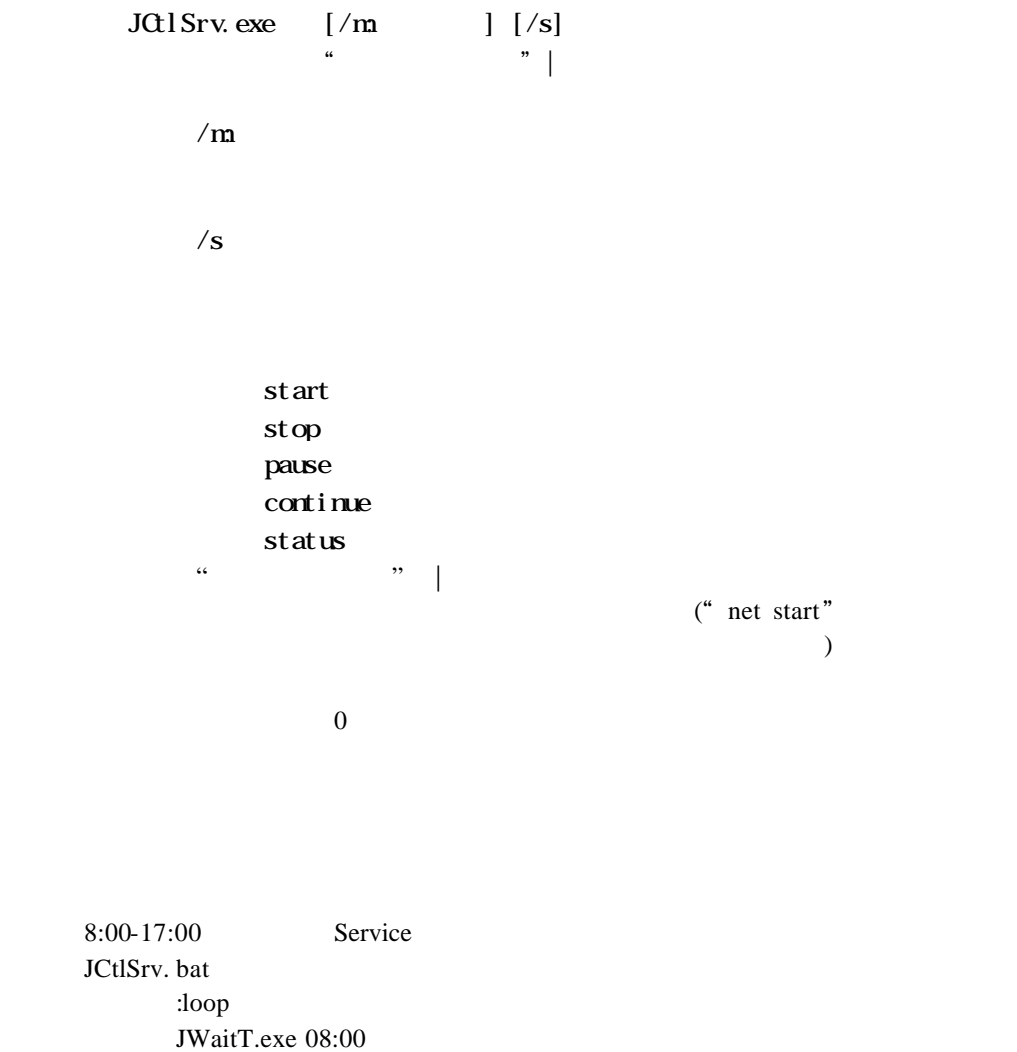

JCtlSrv.exe start Service1 JWaitT.exe 17:00 JCtlSrv.exe stop Service1 GOTO loop

# **JUginl**

# **2.3 JMSS**

# JChgEnvL

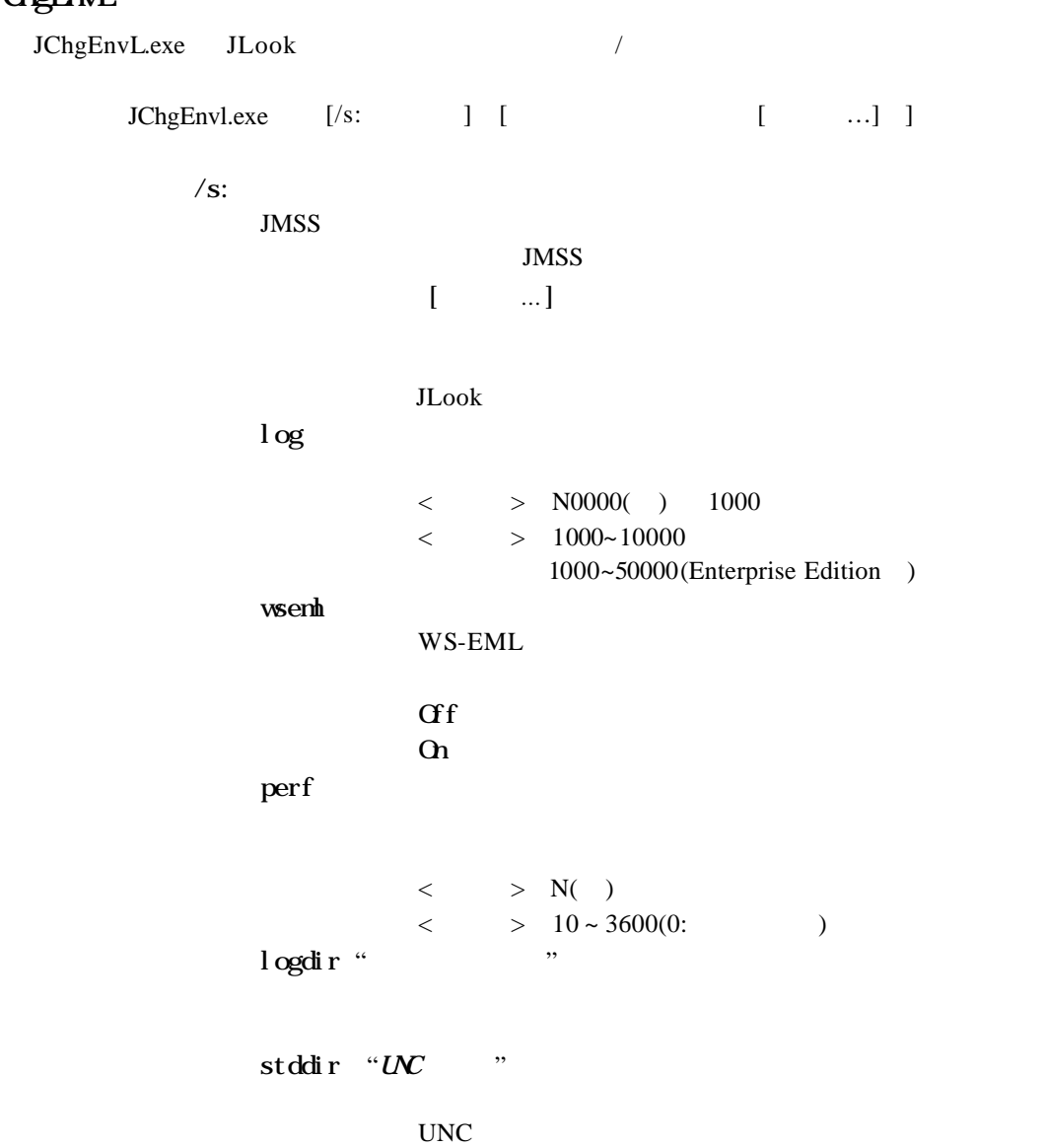

### **JUngtin L**

j obj d  $\mathbf S$  $\mathbf u$ hjob 設定値 [設定値*…*]  $\mathbf u$ Allexec Onlysch  $A1$  del chkwm  $\langle \hspace{.1cm} > \hspace{.1cm} \mathbb{N}(\hspace{.1cm} )$  $<$   $>$  10 ~ 600 (0: hj obkeep  $\langle$  > N( ) <  $> 0 \sim 10$  $10^{10}$ JMSS  $JMSS$  10000 JchgEnvL.bat : Loop IF "% $1" == " " EXIT"$ JChgEnvl.exe /s:%1 log 10000 SHIFT

GOTO loop

### **JChgLinS**

**JChgEnvS** JChgEnvS.exe JSchedule / JChgEnvS.exe [/s: ] [ ...] ]  $/S$ : JMSS JMSS 環境情報名 設定値 [設定値*…*] expire  $\begin{array}{ccccccc} & & & > & \mathsf{N}(\quad) & < & & > & 1 \sim 10 \end{array}$ notify [ …]  $\mathbf s$ f  $\mathbf f$ ntime  $[\qquad \dots]$ start  $\langle$  > HH:MM ( : )  $10^{10}$ JMSS  $\mathbf{JMSS}$ 

JChgEnvS. bat :loop IF "% $1" == " " EXIT"$ JChgEnvS.exe /s:%1 notify s f SHIFT GOTO loop

#### JChgQue

JChgQue.exe

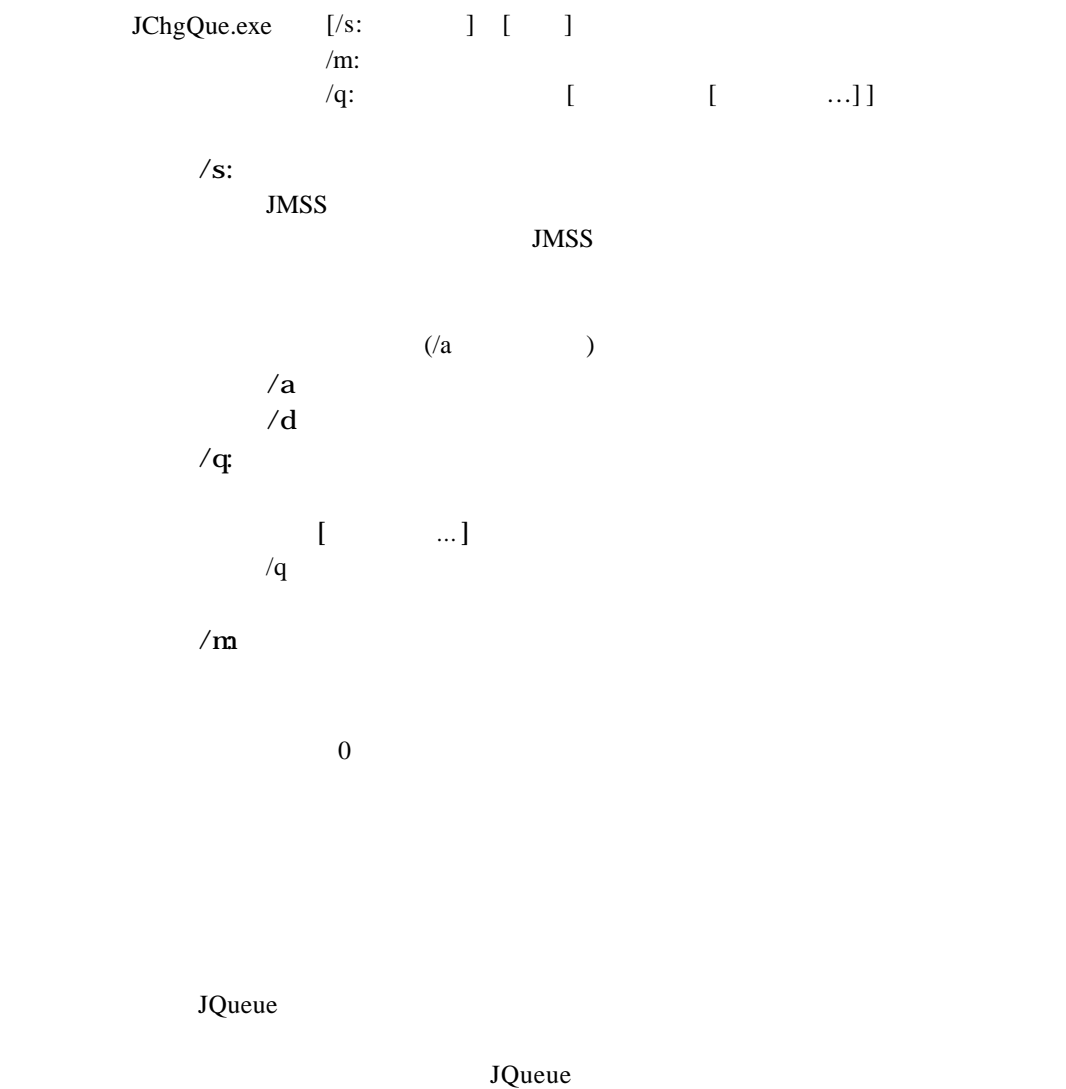

 $\overline{a}$ 

Que1 Srv1 Srv2 JChgQue.bat JChgQue.exe /a /m:Srv1 JChgQue.exe /a /m:Srv2 JChgQue.exe /a /q:Que1 Srv1 Srv2

**JUgSrv** 

### JChgSrv

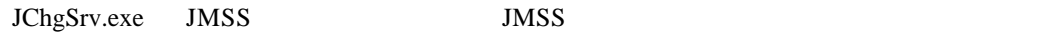

JChgSrv.exe

JMSS

JMSS

 $\sim$  0

 $\infty$ 

 $JLook$ 

JMSS JMSS JMSS2

JChgSrv.bat

JChgSrv.exe JMSS1 JMSS2

**JUptd** 

#### JChgStd

 $JCngStd.$ exe

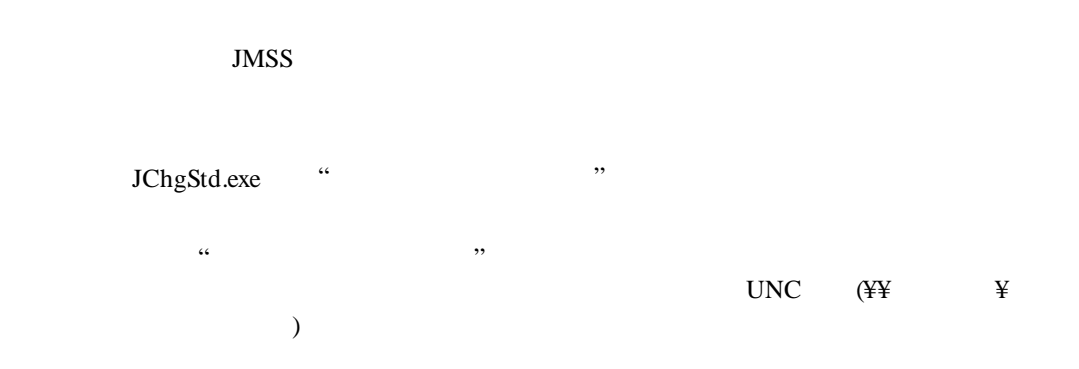

 $10^{10}$ 

JLook

 $\frac{4}{4}$  JMSS1  $\frac{4}{3}$  )

JMSOUT2 JChgStd. bat JChgStd.exe ¥¥JMSS1¥JMSOUT2

### **JQeue**

### JQueue

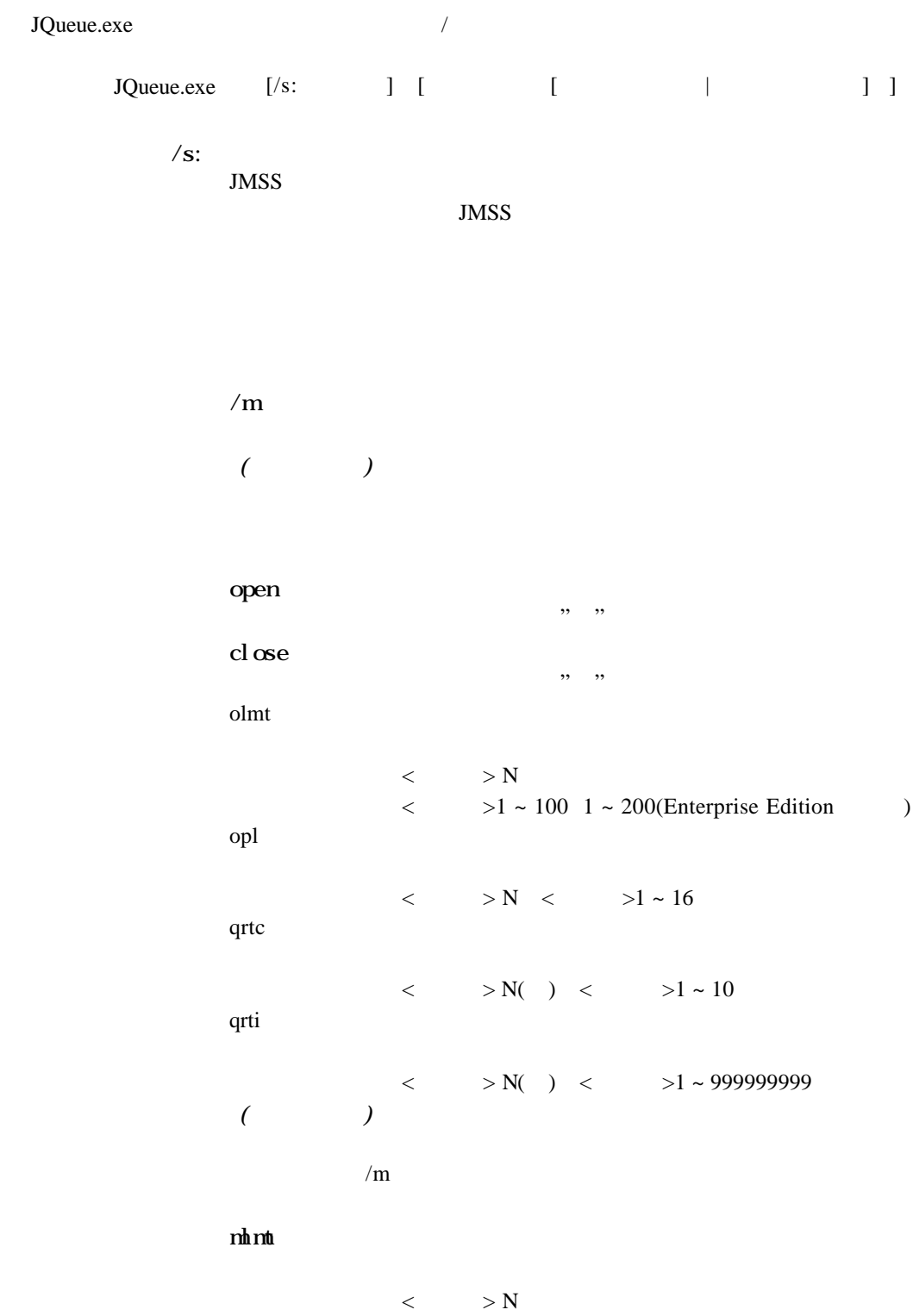

**JQeue** 

 $\sim$  0

#### JMSS

8:00 17:00 Que1 " " 12:00 13:00 Que1 "10"

JQueue.bat

:loop JWaitT.exe 08:00 JQueue.exe Que1 open JQueue.exe Que1 qlmt 100 JWaitT.exe 12:00 JQueue.exe Que1 qlmt 10 JWaitT.exe 13:00 JQueue.exe Que1 qlmt 100 JWaitT.exe 17:00 JQueue.exe Que1 close GOTO loop

#### Server 10

JQueue.exe /m Server mlmt 10

**JScrEnv** 

**JScrEnv** 

JScrEnv.exe JEnv JMSS JScrEnv.exe queue  $<$  > NN  $<$  > 26 ~ 52  $10^{10}$ JMSS details a structure of the structure and the structure and the structure  $J$  Look

26 JLook JScrEnv.bat JScrEnv.exe queue 26 IF NOT ERRORLEVEL 0 EXIT JCtlSrv.exe /s stop JmssScsv JCtlSrv.exe /s stop JmssLksv JCtlSrv.exe /s start JmssLksv JCtlSrv.exe /s start JmssScsv

### JVer

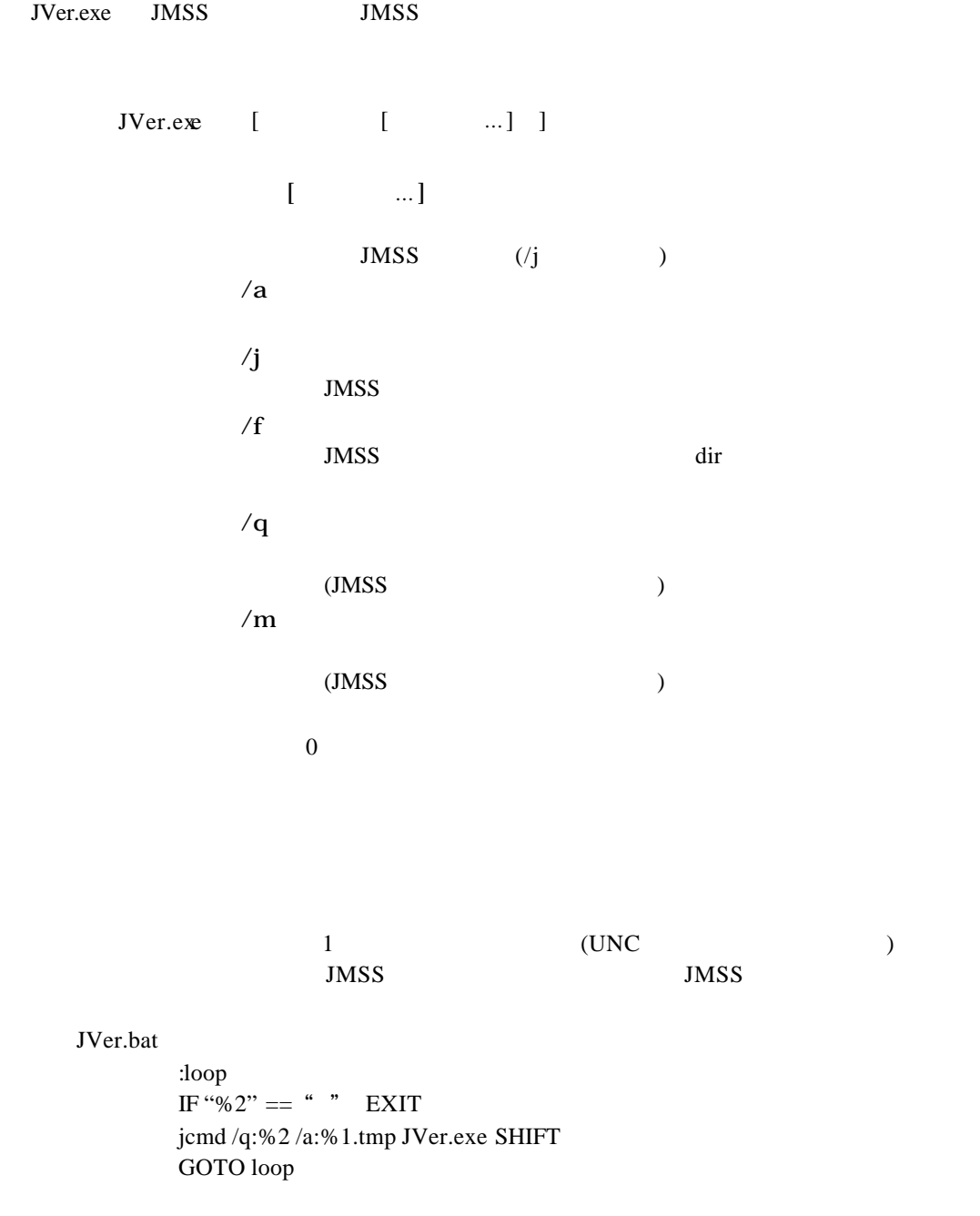

### **JUrlog**

# **2.5**

### JCl rLog

JClrLog.exe JMSS

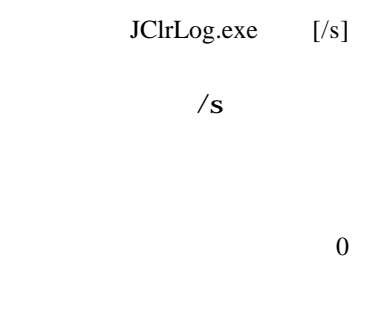

JLook

 $6:00$ 

JCtlSrv.bat

:loop JWaitT.exe 06:00 JClrLog.exe /s JCtlSrv.bat GOTO loop

# JCsvLog

# JCsvLog

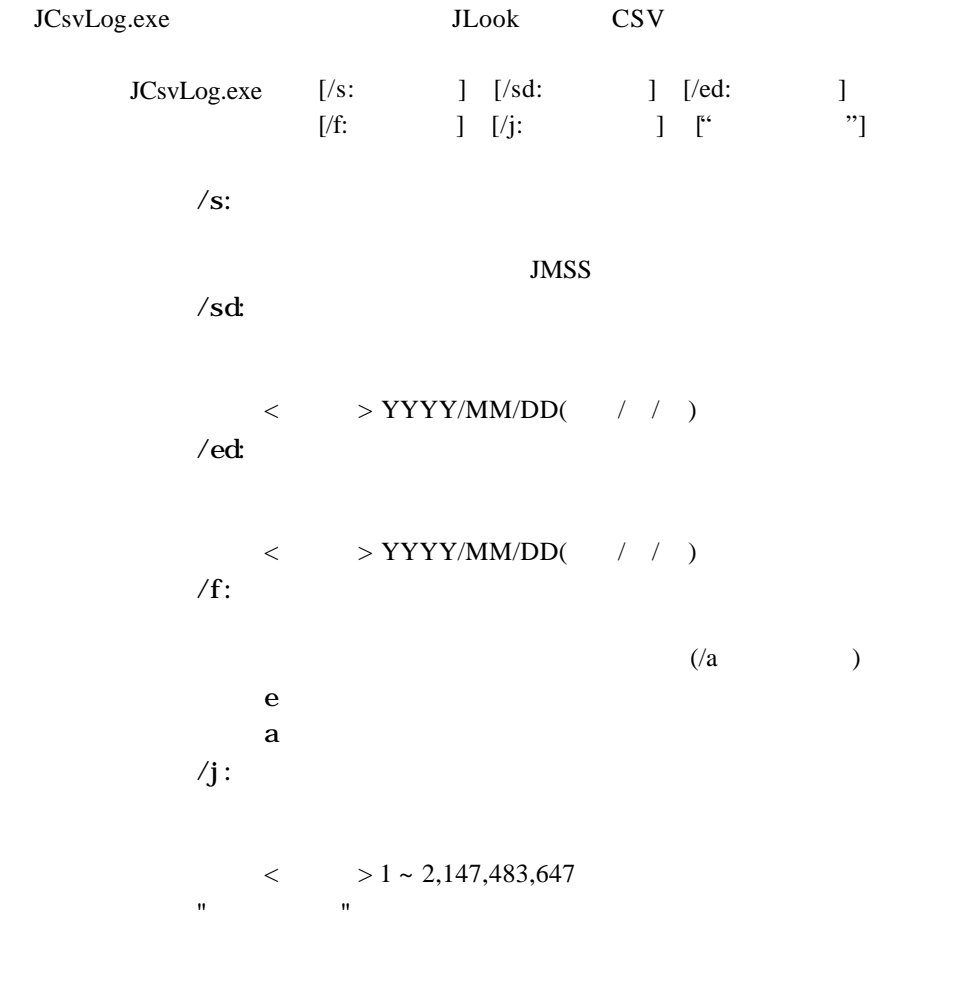

 $10^{10}$ 

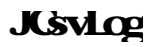

JMSS

23:59 JLOOK CSV

JCsvLog.bat :LOOP JWaitT.exe 23:59 JGetDay.exe /y SET RY=%ERRORLEVEL% JGetDay.exe /m SET RM=%ERRORLEVEL% JGetDay.exe /d SET RD=%ERRORLEVEL% SET RtnDate = %RY%/%RM%/%RD% JCsvLog.exe /sd:%RtnDate% /ed:%RtnDate% C:¥JLook.csv goto LOOP

### *JGetStd*

#### JGetStd

JGetStd.exe

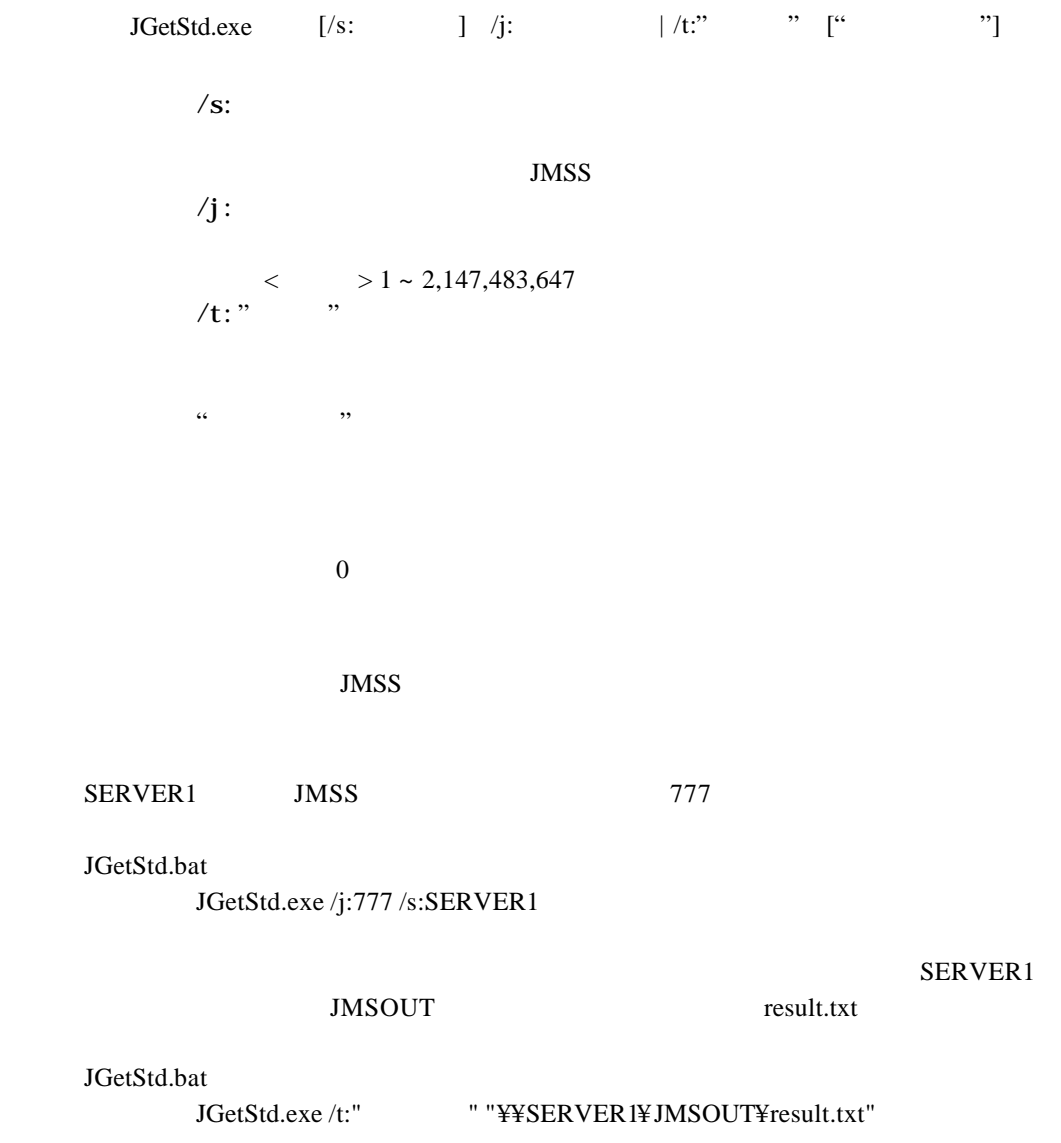

### **JUght**

# **2.6** スケジュール関連コマンド

### JChgEvt

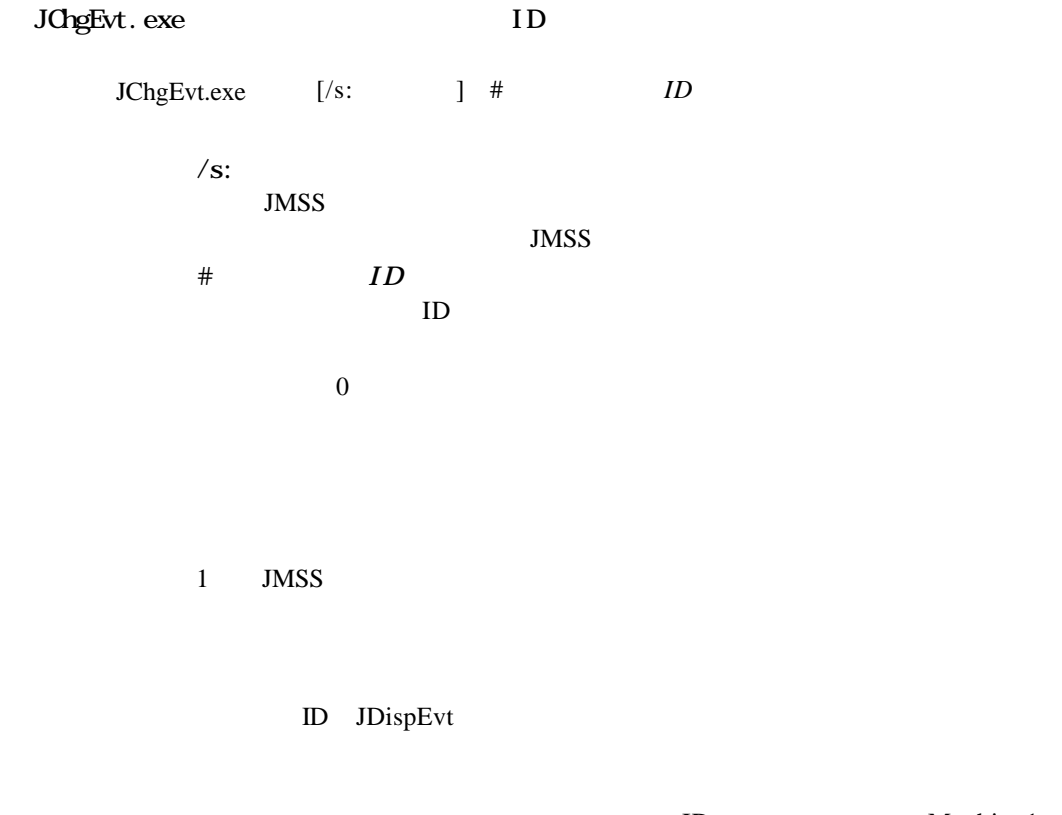

Machine2 JChgEvt.bat JChgEvt.exe /s:Machine1 %1 %2 JChgEvt.exe /s:Machine2 %1 %2

ID Machine1

#### JChgEvt2

JChgEvt2.exe

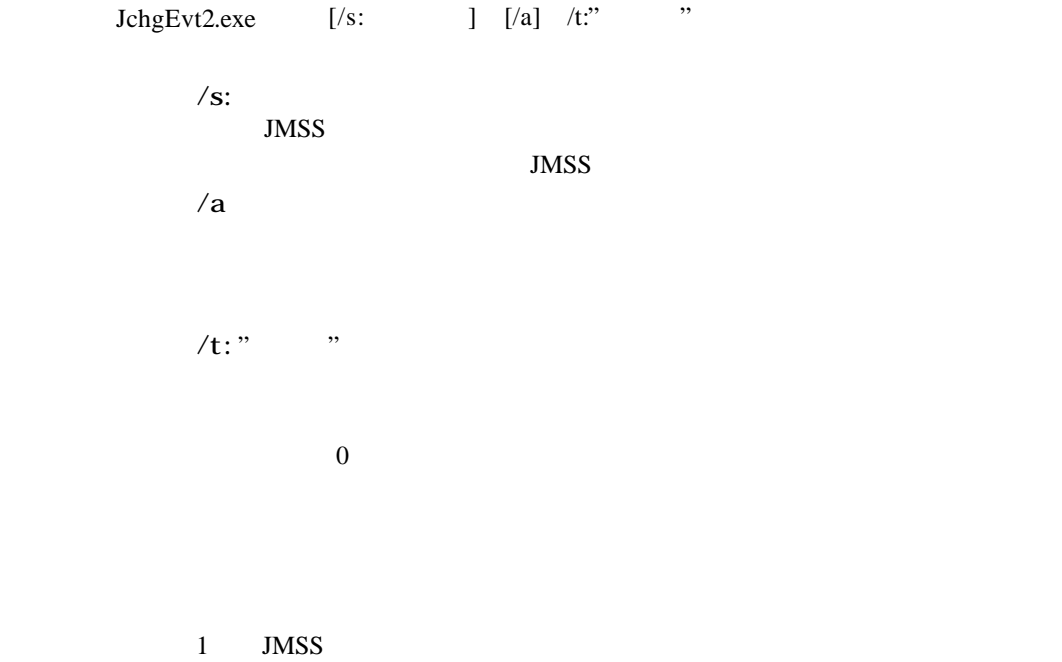

 $\alpha$ 

Machine1, Machine2 JChgEvt2.bat JChgEvt2.exe /s:Machine1 /a /t:%1 JChgEvt2.exe /s:Machine2 /a /t:%1

### **JChgSch**

### JChgSch

JChgSch.exe ID

 $JCsvSch.exe$   $[}/s:$   $]$   $/o:$ " [/n:"変更先日時"] #スケジュール*ID* サブ*ID*  $\sqrt{s}$ : JMSS JMSS  $/\alpha$ "  $\alpha$  "  $\langle$  > "YYY/MMDD HHMM" (" / / : ")  $/e$  $\sqrt{n}$  $f$  $\sqrt{c}$ / $n$  ""  $\alpha$ /e  $\alpha$  "  $\langle$  > "YYY/MMD HHMM (" / / : ")  $#$   $ID$  $\mathbb{D}$ サブID  $\mathbb{D}$  $10^{10}$ 

**JUpich** 

 $1$  JMSS

#### ID/ ID JDispSch

例: バッチファイルの引数に指定された日付、ID、サブIDのスケジュールをマシン名

Machine Machine2 JMSS JChgSch.bat JChgSch.exe /s:Machine1 /f /o:%1 %2 %3 JChgSch.exe /s:Machine2 /f /o:%1 %2 %3

#### JChgSch2

JChgSch2.exe

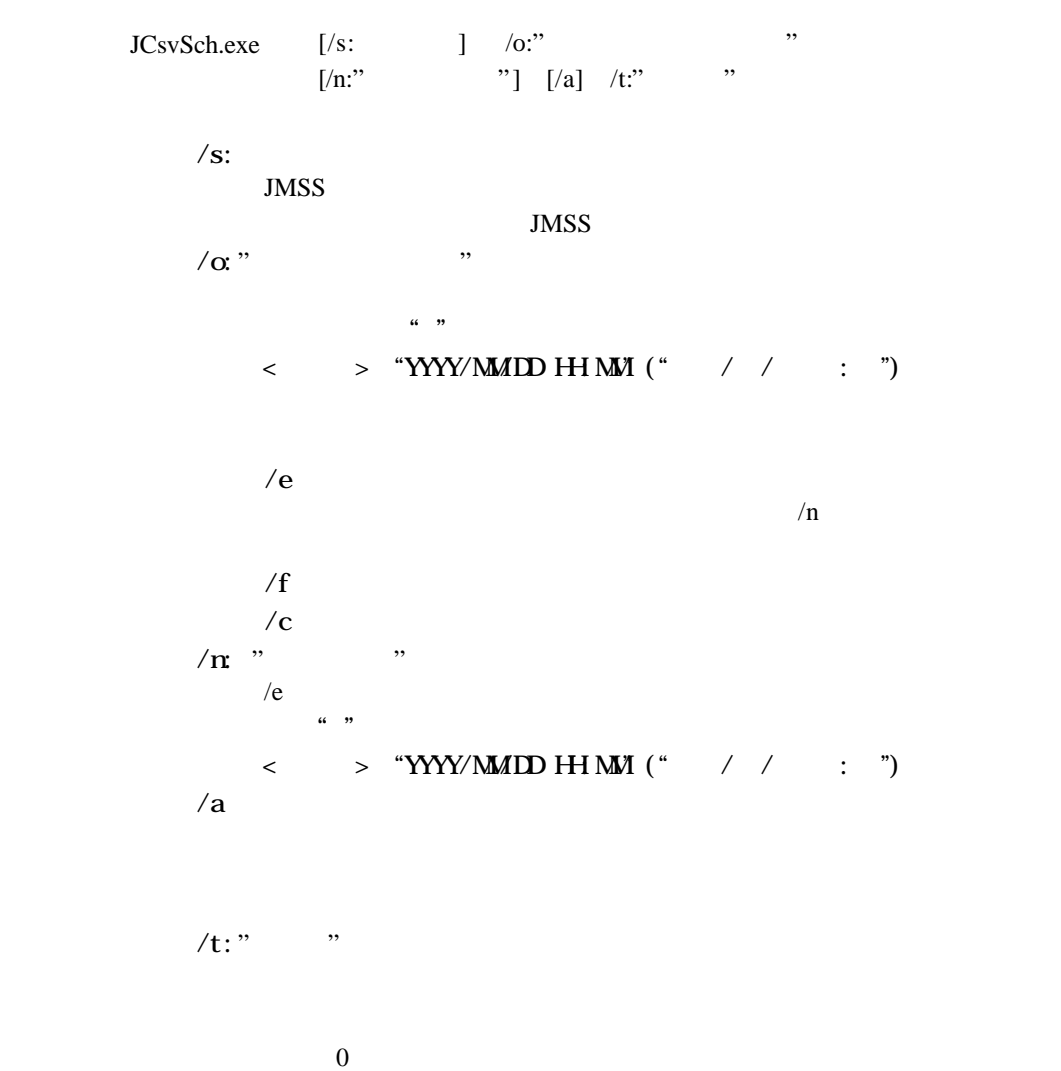

 $1$  JMSS

 $\lambda$ a

Machine Machine2 JMSS JChgSch2.bat JChgSch2.exe /s:Machine1 /a /o:%1 /t:%2 JChgSch2.exe /s:Machine2 /a /o:%1 /t:%2

### JCsvSch

### JCsvSch

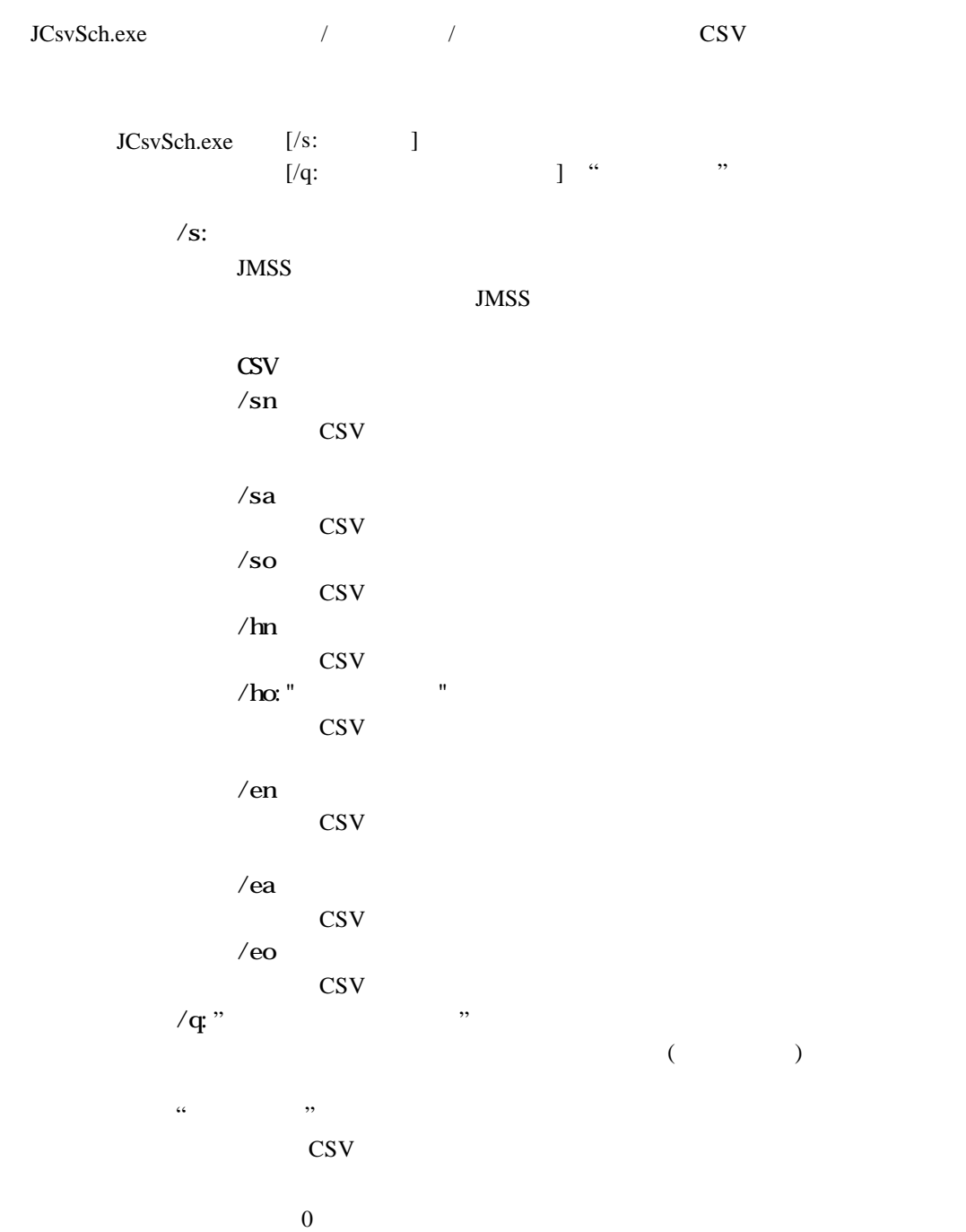

 $1$  JMSS

 $6:00$ 

JCsvSch.bat

:loop JWaitT.exe 06:00 JCsvSch.exe /so schdat.csv JCsvSch.exe /ho:" % 1" schcal.csv JCsvSch.exe /eo schevt.csv GOTO loop

### **JII**spCal

#### JDispCal

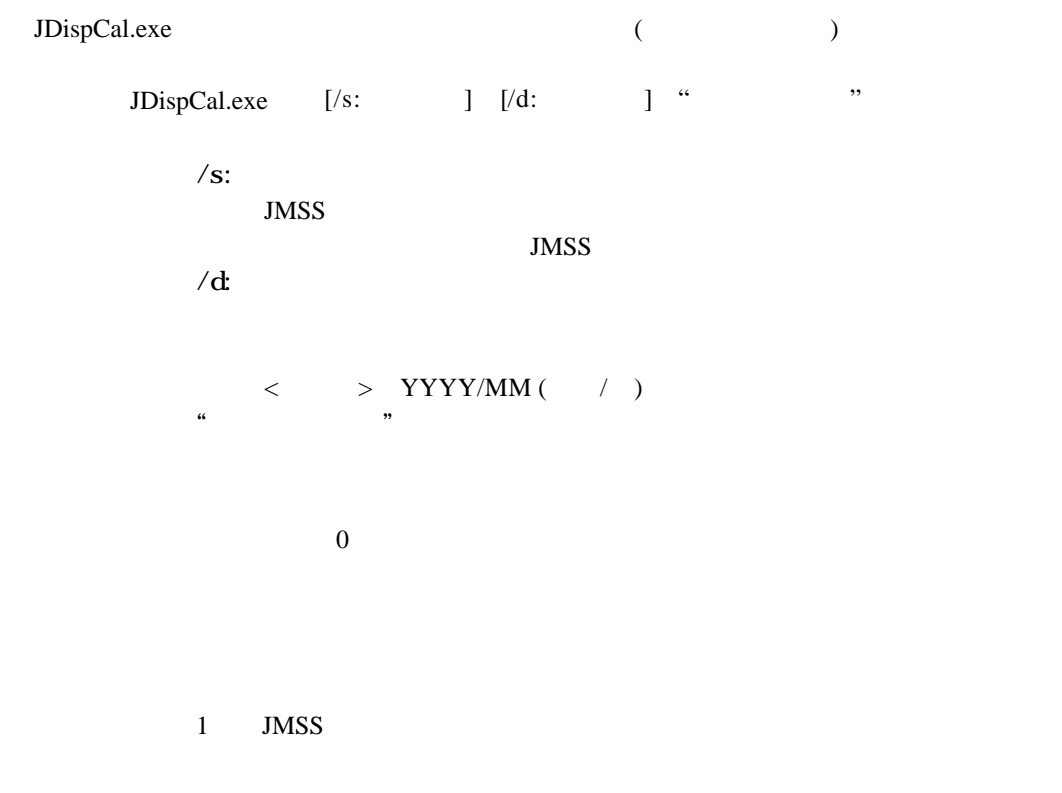

Machine1 Machine2

JDispCal.bat

JDispCal.exe /s:Machine1 %1 JDispCal.exe /s:Machine2 %1

### **JLI spExt**

### JDispEvt

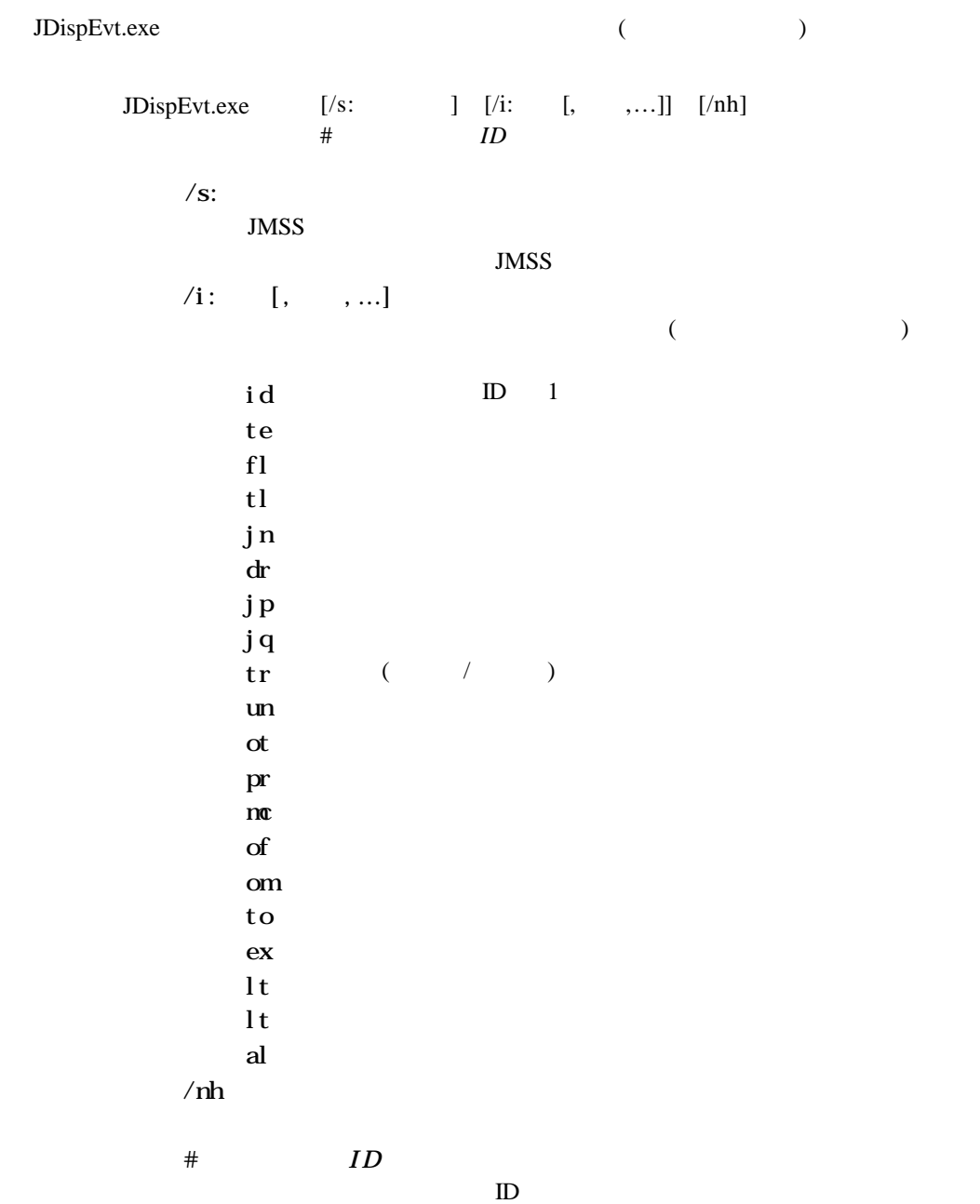

### **JLI spExt**

 $\sim$  0

 $1$  JMSS

JDispEvt.bat

:loop IF "  $% 1" == " " EXIT"$ JDispEvt.exe /s:%1 SHIFT GOTO loop

### **JII spSch**

#### JDispSch

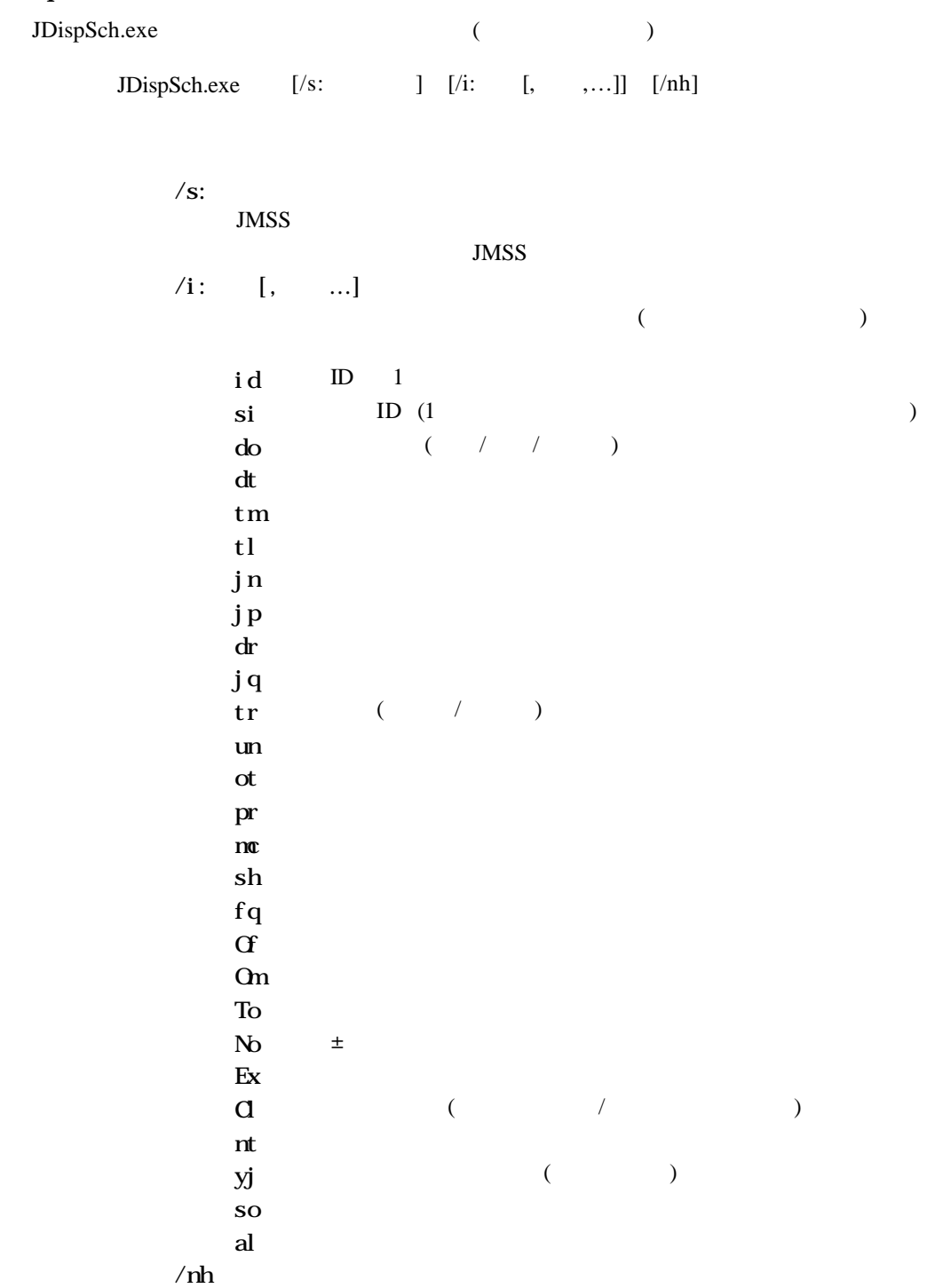

#### **JLI spSch**

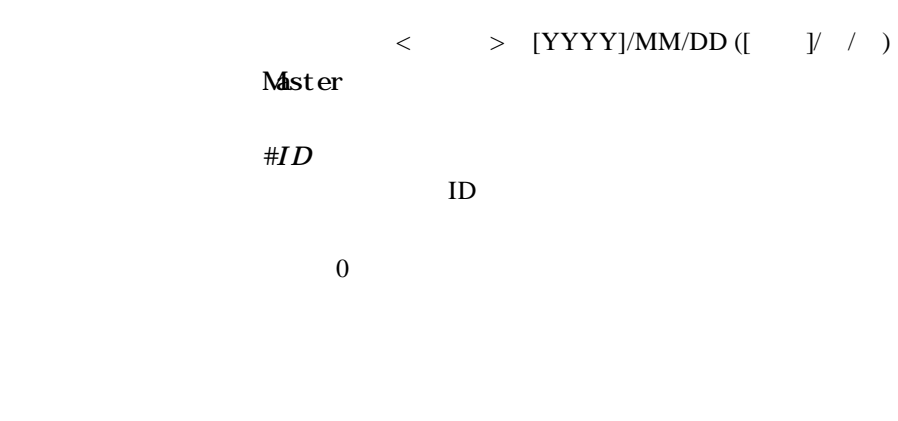

1 JMSS

 $6:00$ 

JDispSch.bat

:loop JWaitT.exe 06:00 JDispSch.exe IF ERRORLEVEL 50 GOTO error IF ERRORLEVEL 21 GOTO nosch jcmd cmd /c copy a.dat b.dat GOTO loop :nosch ECHO " GOTO loop :error ECHO " GOTO loop

#### JSwEvt

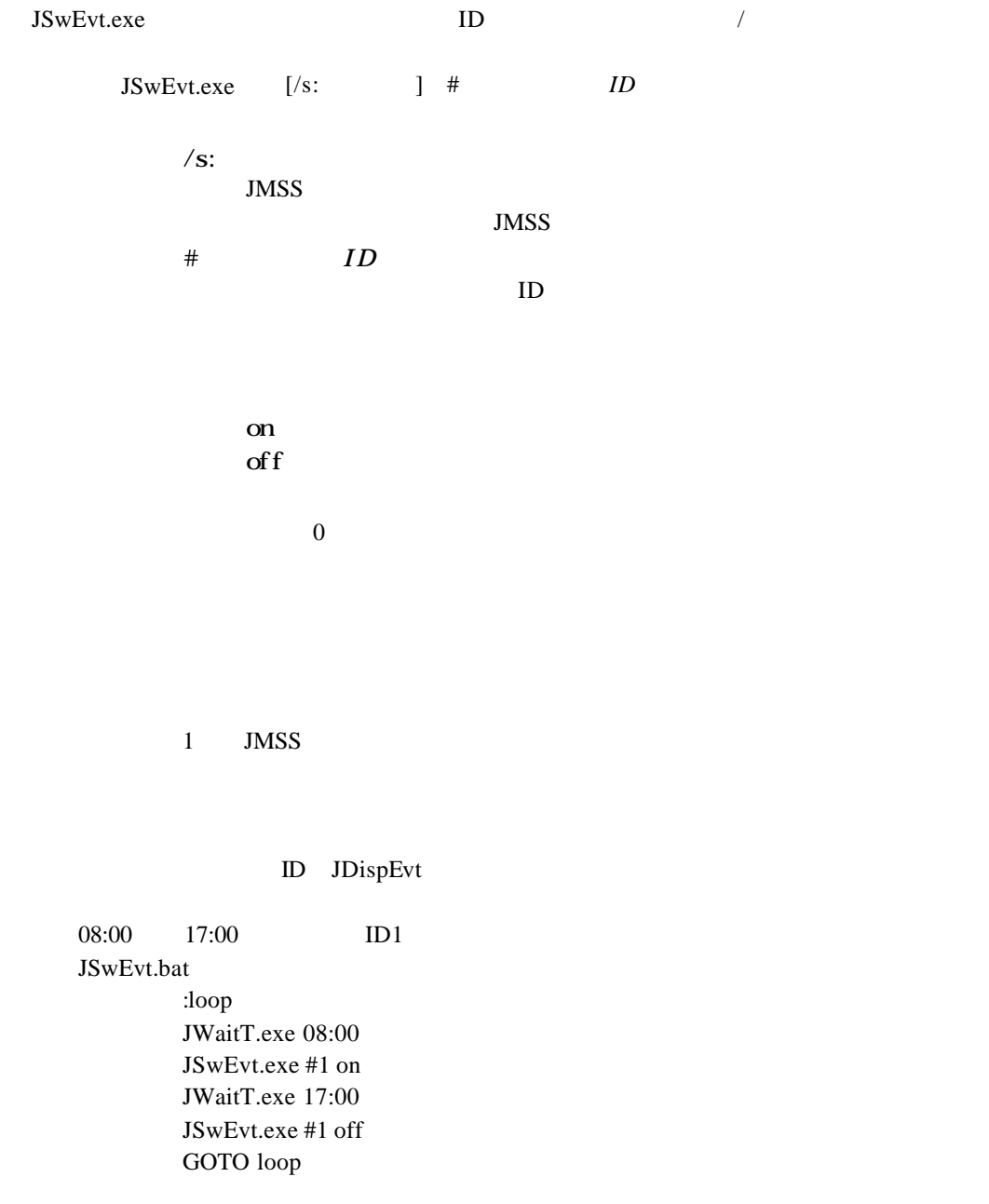

JSwext<sub>2</sub>

#### JSwEvt2

 $JSwEvt2.exe$  $JSwEvt2.exe$   $[\frac{1}{3}$   $]$   $[\frac{1}{a}]$   $/t$ :"  $/S$ : JMSS JMSS /a /t:"  $"$ on  $\alpha$  $\int_0^t$  of f  $10^{10}$  0 1 JMSS

 $\alpha$ 

 $08:00 \qquad 17:00 \qquad \qquad \text{''JOB''}$ JswEvt2.bat :loop JWaitT.exe 08:00 JSwEvt2.exe /a /t:"JOB" on JWaitT.exe 17:00 JSwEvt2.exe /a /t:"JOB" off GOTO loop

### **JChghm**

# **2.7** JMenu

### JChgJmn

JChgJmn.exe

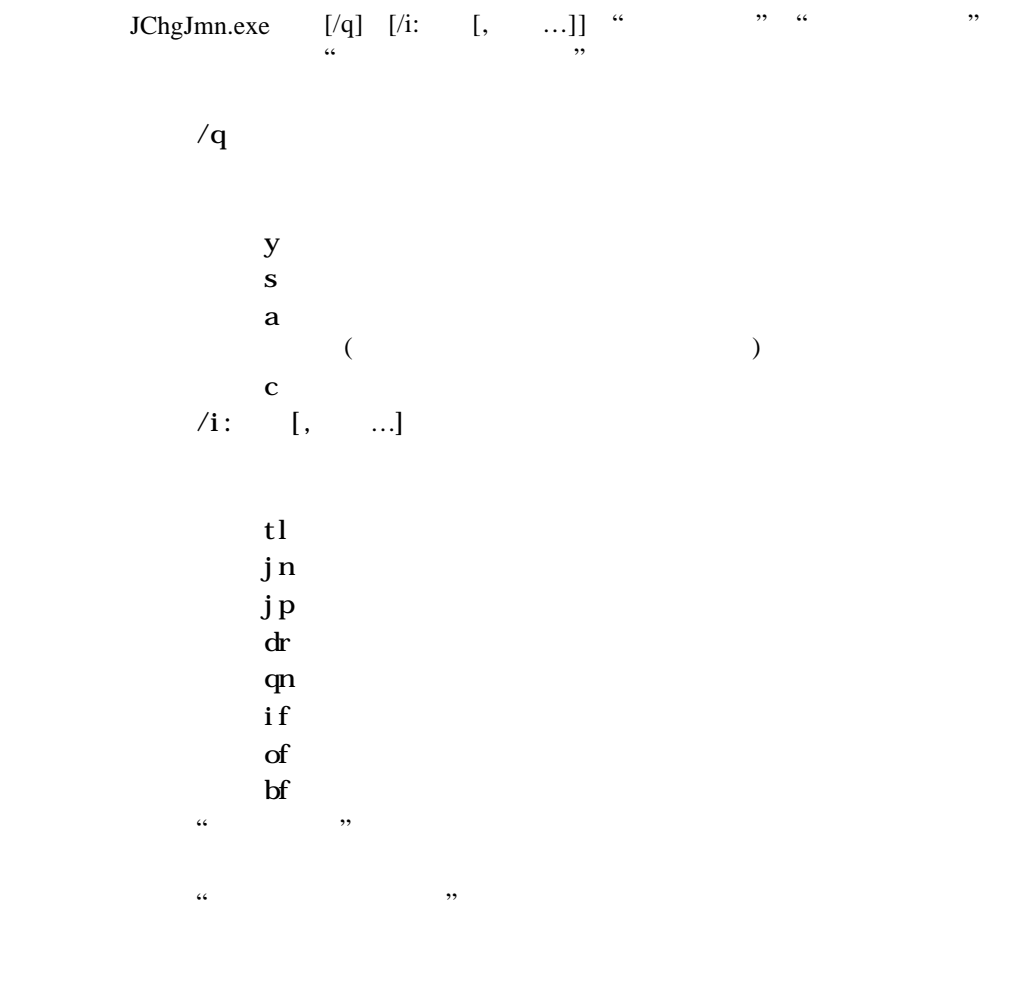

 $10^{10}$  0

### **J**Chghm

JChgJmn.bat

JChgJmn.exe /i:jn ¥¥JMSS1 ¥¥JMSS2 %1 JChgJmn.exe /i:dr ¥¥JMSS1 ¥¥JMSS3 %1 JChgJmn.exe /i:qn JMSS1 JMSS4 %1

#### **JJmHnv**

#### JJmnEnv

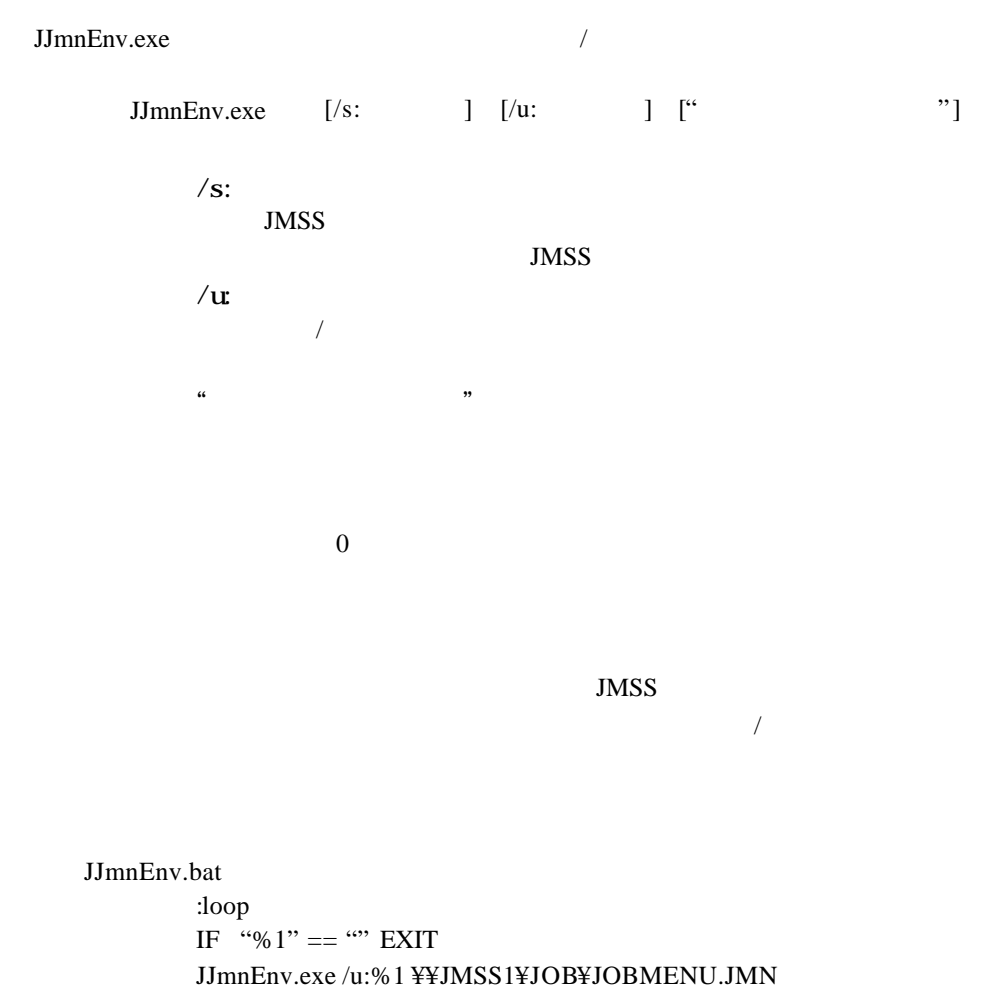

SHIFT GOTO loop

51

### JChgJnt

# **2.7**

### JChgJnt

JChgJnt.exe

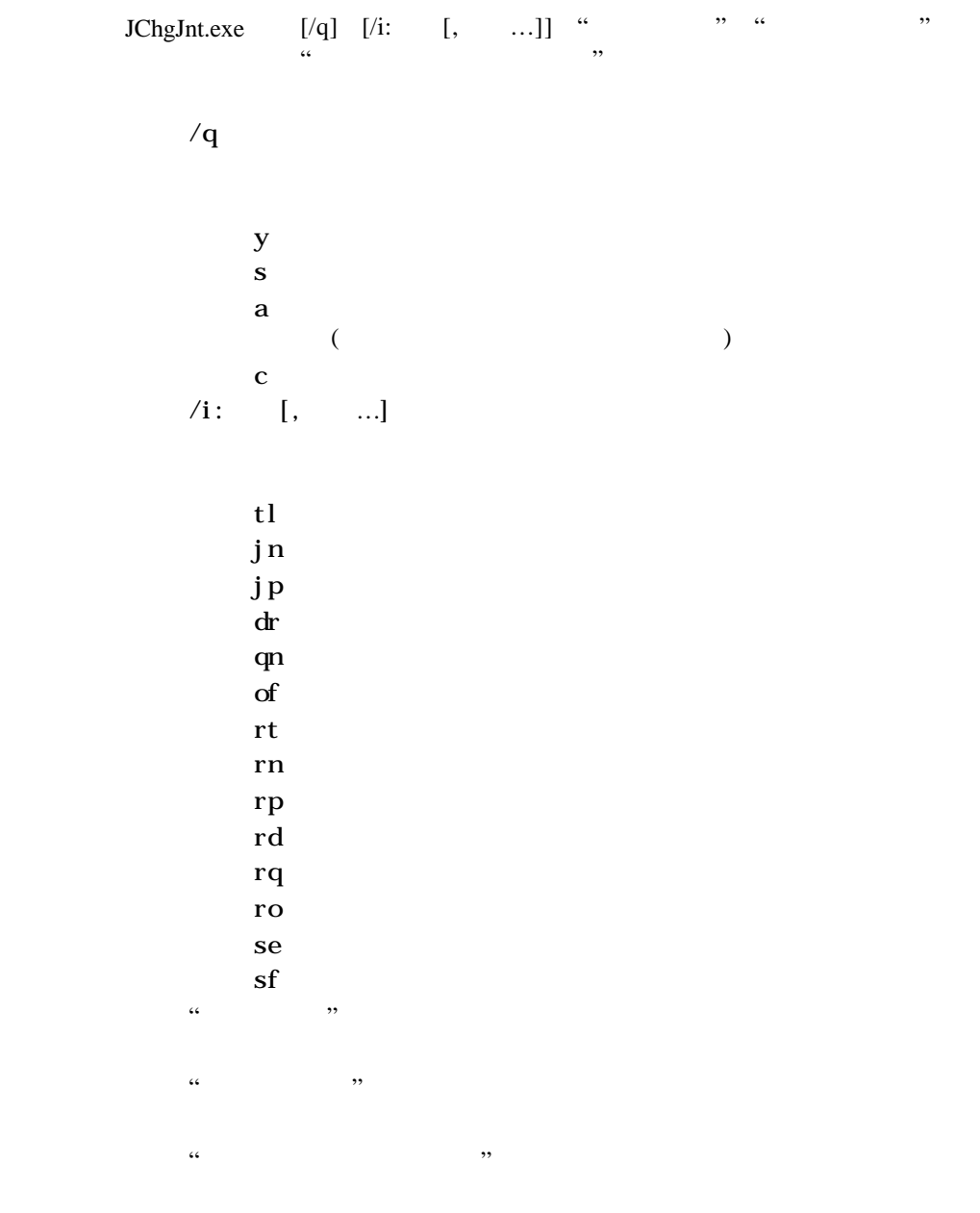

**J**Unght

 $\sim$  0

JChgJnt.bat

JChgJnt.exe /i:jn ¥¥JMSS1 ¥¥JMSS2 %1 JChgJnt.exe /i:dr ¥¥JMSS1 ¥¥JMSS3 %1 JChgJnt.exe /i:qn JMSS1 JMSS4 %1

### **JUpiec**

# **2.8 JMSS**

# JChgSec

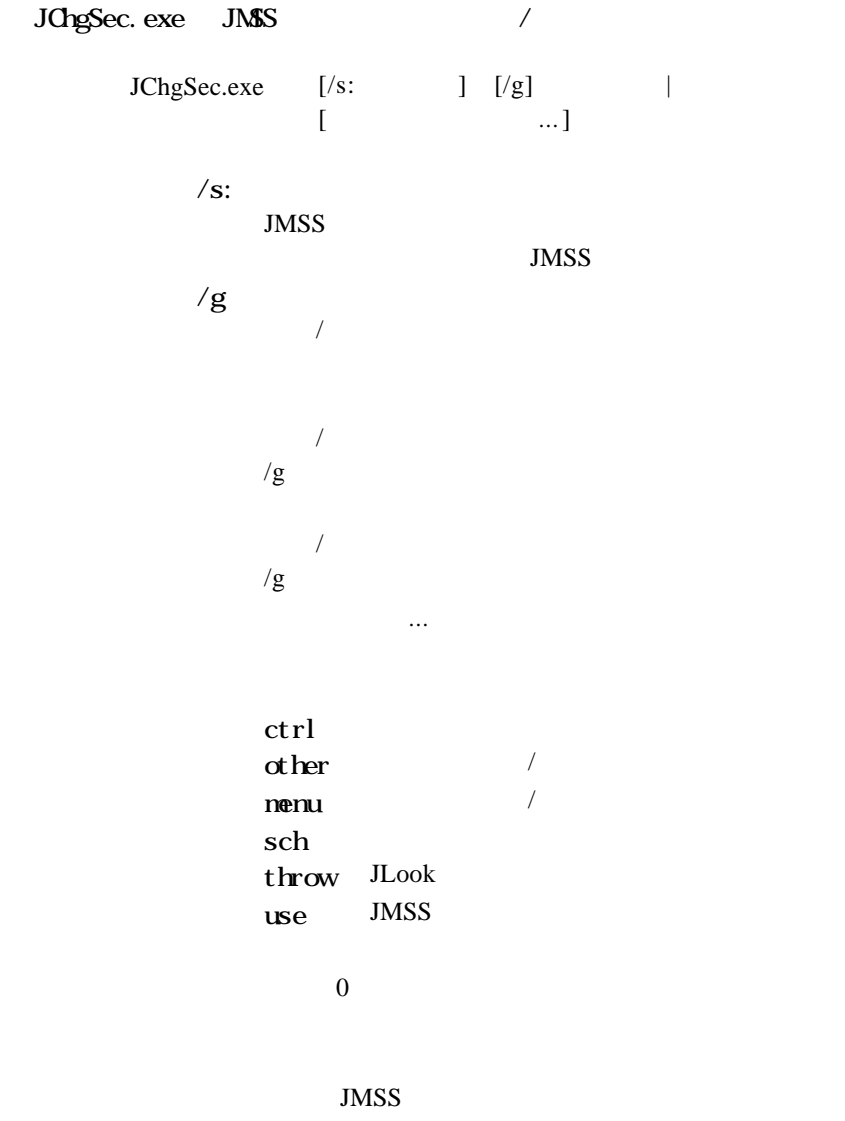

### **JUppec**

1 JMSS JChgSec

**JEnv** JChgSec

JChgSec.bat :loop  $IF``\%1" == " " EXIT"$ JChgSec.exe %1 ctrl other menu sch throw use SHIFT GOTO loop

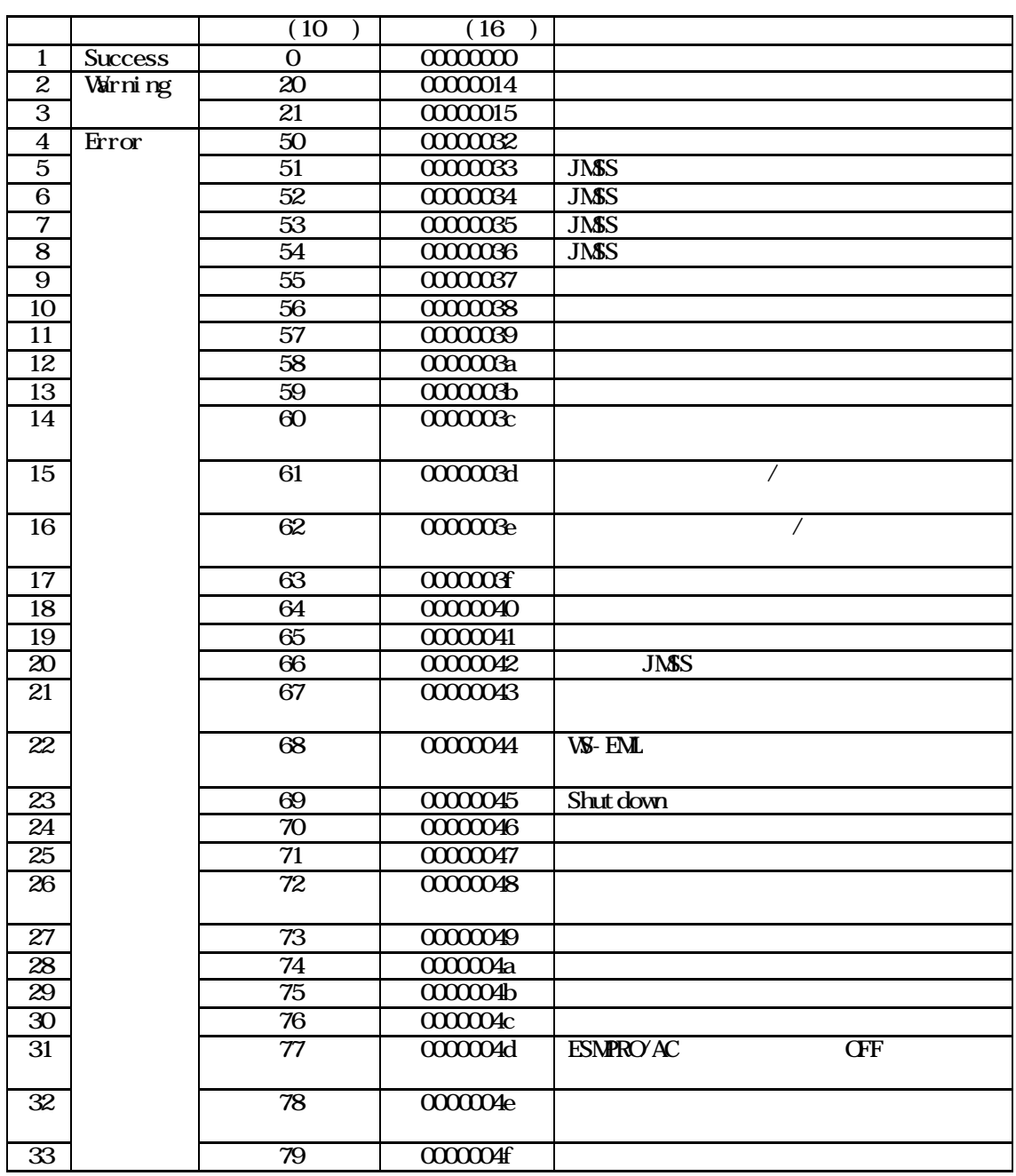

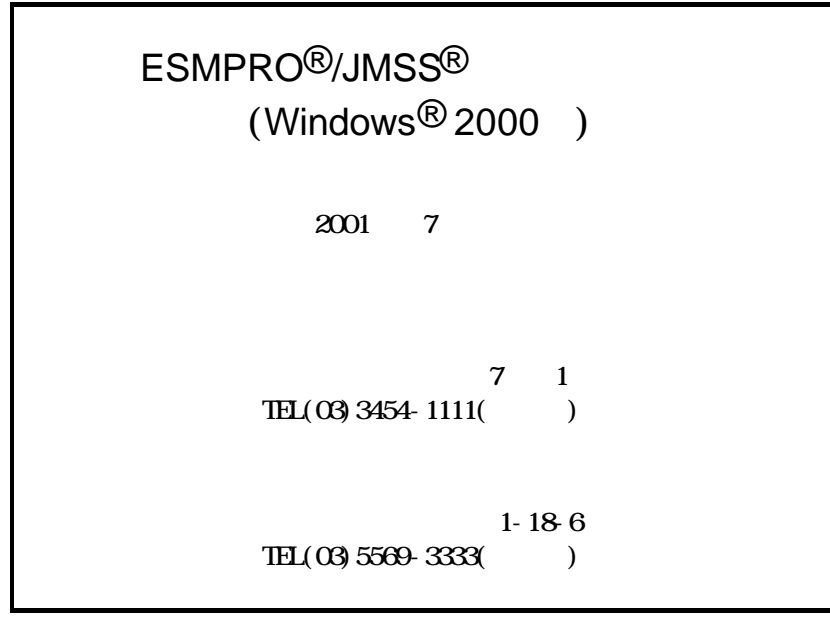

(C)NEC Corporation/NEC Soft, Ltd.1998-2001